# *Simplified*

*e- Book*

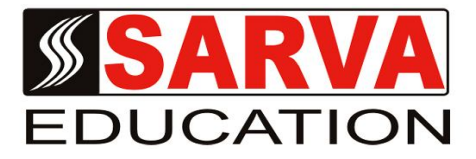

# **ORACLE**

*SARVA EDUCATION SM - An I.T & Skill Advancement Training Programme, Initiated by SITED® -India*

# **An ISO 9001:2015 Certified Organization**

**Legal:** *No part of this e-book publication may be reproduced, stored in retrieval system or transmitted in any form or by any means, electronic, mechanical, photocopying, and recording otherwise, without the prior permission of the abovementioned Organization. Every possible effort has been made in bringing out the text in this e-book correctly and completely to fulfill the aspirations of students. The Organization does not take any warranty with respect to the accuracy of the e-book and hence cannot be held liable in any way for any loss or damages whatsoever. This book shall be used for non commercial I.T Skill Advancement awareness programme, not for commercial purposes publicly.* 

*This is an independent work, complied solely for information and guidance for students studying under Organization's I.T & Skill Advancement Training literacy awareness Programmes. The informations have been compiled from various sources. The Organization does not assume any responsibility for performance of any software, or any part thereof, described in the e-book. Product Names mentioned are used for identification/IT literacy awareness purposes only and may be trademarks of their respective companies. All trademark, contents referred to in the e-book are acknowledged as properties of their respective owners. The Centre Head & students should, in their own interest, confirm the availability of abovementioned e-books titles features or softwares from their respective authorized Companies or Owners or dealers.*

# **ORACLE**

# **CHAPTER – 1**

# **BASIC OF ORACLE**

# **INTRODUCTION**

Oracle is an **RDBMS**. RDBMS stands for **Relational Database Management System.** An **RDBMS** is a computer program, which provides the user the facility to store and retrieve data, in a manner consistent with a defined model, called the Relational model.

SQL (Structured Query Language) is a computer language aimed to store, manipulate, and query data stored in relational databases. The first incarnation of SQL appeared in 1974, when a group in IBM developed the first prototype of a relational database. The first commercial relational database was released by Relational Software (later becoming Oracle).

Standards for SQL exist. However, the SQL that can be used on each one of the major **RDBMS** today is in different flavors. This is due to two reasons: 1) the SQL command standard is fairly complex, and it is not practical to implement the entire standard, and 2) each database vendor needs a way to differentiate its product from others.

## **SQL \* Plus**

It is an extension to the standard SQL and it has an on-fine command interpreter. The users can create program files and generate formatted reports. It is an interactive tool, an Oracle client provided by the company, Oracle Corporation.

# **OBJECTIVES**

At the end of this unit, you will be able to,

- **\*** Understand RDBMS.
- **\*** CREATE a table and INSERT data into the table.
- **\*** Issue UPDATE, DELETE and SELECT commands.
- **\*** Enforce Referential Integrity constraint.
- **\*** Retrieve data from two or more tables by joining the tables with a WHERE clause.
- Use Number, Aggregate, Character and Conversion functions.

# **INTRODUCTION TO RDBMS**

RDBMS stands for Relational Database Management System. An RDBM is a computer program, which provides the user the facility to store and retrieve data in a manner consistent with a defined model, called the Relational model.

The Relational model has three components**:**

**1.** Structural component to build the model -

 **\*** Relation (table) **\***Attributes (columns) **\***Tuples (rows)

**2.** Integrity component, which defines the operational rules of the data, model.

**3.** Manipulation component, which is the component to manipulate

the structure.

## **Data Structure**

The fundamental rule of the Relational model is that data is seen as tables. A table is formally referred to as a relation. Every relation has the same structure - i.e. the same number of columns and rows. Each column which represents a attribute of the relation must be unique.

Oracle, being an RDBMS, stores the data in tables. Many tables can be created and related to each other. All the tables form the Database.

E.g. Table with 4 columns.

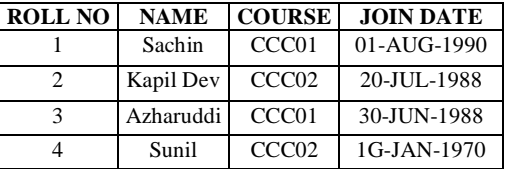

## **Data Integrity**

The Relational model also provides data integrity, which means that the data is accepted based on certain rules and therefore, data is valid. **Example**. Oracle will ensure that roll numbers of the students in the file is unique. Data integrity is maintained using a set of rules referred to as integrity constraints.

## **Data Manipulation**

In order to create tables and manipulate the data within tables, Oracle provides the database access language called SQL. SQL stands for Structured Query Language.

Structured Query Language is a English-like language which is used to store and retrieve data from a database. So, it is a database language to help users to extract information from a database easily. This language is nonprocedural. SQL was introduced by IBM. SQL was standardized

by ANSI (American National Standards Institute) and ISO (International Standards Organization) in 1986.

Oracle supports distributed databases which means that many physically separate databases can appear to the user as a single database. The physical distance becomes transparent to the user. This is also referred to as Client/Server architecture. Clients are nodes connected to the database server. Oracle also ha: E-Mail interface which allows communication between users and applications.

Oracle is the current version of Oracle. The first version was introduced in the year 1982 and was called Oracle 2. To develop applications, Oracle offers the following tools and features.

## **TOOLS**

- **SQL\* Plus**
- **SQL \* Report Writer**
- **SQL \* Forms**
- **Export/lmport/Utiitty**

## **SQL\* Plus**

SQL\*Plus is Oracle's implementation of SQL. It is an extension to the standard SQL. SQL\*Plus comprises of PL/SQL which is procedural. Procedural means that PL/SQL has all the programming structures of a procedural language like selection, Iteration and decision making.

SQL \*Plus comprises of SQL, SQL\*PLUS and PL/SQL

# **SQL \* Forms**

SQL \* Forms is a tool for creating forms based applications. It has provision to create default data entry forms. SQL \* Forms can be used to query a database, Update, delete or add to a database.

# **SQL \* Report Writer:**

SOL \*RoportWriter is a menu-driven formatting tool to create simple to sophisticated reports.

## **Export / Import utility:**

Files may be imported into a database or exported using this utility.

## **FEATURES:-**

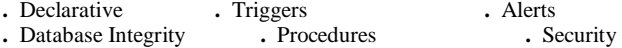

# **Declarative Database Integrity:**

Declarative Database Integrity guarantees that the data in the database is within a predefined set of rules. The data can be maintained reliably without any programming. Database integrity is achieved through integrity constraints.

Integrity constraints are rules (hot are applicable on the columns of the table, which prevents invalid data entry into the tables.

Integrity constraint can be enforced through Entity integrity arid Referential integrity.

Entity Integrity ensures that the data may be, UNIQUE or take a DEFAULT value or be limited to a CHECK.

Referential Integrity is enforcing a parent/child relationship between tables such that child records cannot be appended without a parent record and parent records cannot be deleted when child records exist.

# **Triggers:**

Triggers are blocks of PL/SQL code written by users for a specific table. This code is triggered (or fired or executed) when any INSERT, DELETE or UPDATE operation is performed on that table.

Triggers help in performing complex security checking and in performing related operations for an event (INSERT, UPDATE or DELETE).

# **Procedures**:

Procedures are SQL and PL/SQL code compiled and stored in the database.

The procedures can be called into execution. Useful for batch processing like weekly backup etc.

## **Alerts:**

Alerts are informative messages that are application specific and generated by certain transactions. Example, inform users of some critical change to a database.

#### **Security:**

Oracle performs record (row) locking or table locking when two users are updating the same data. The row locking is an automatic feature. The use of the database is secured by privileges that are granted to the user by the Database Administrator (DBA;

Each user is given a login name and certain privileges by the DBA. The login name is an account of the user or the scheme. Without a login name the user cannot access the database.

## **Operating System Support:**

Tie Oracle Server supports many operating systems like UNIX, VMS, OS/2, MS-DCS (Windows 3.1, Windows 95, and Widows NT).

# **SQL\*PLUS**

SQL \*Plus is an extension to the standard SQL and it has an on-line command interpreter. The users can create program files and generate formatted reports, it is an interactive tool, an Oracle client provided by the company, Oracle Corporation.

SQL \*Plus is used by application developers to,

## **Create a database**

- **o** Modify the database
- **o** Generate reports

### **SQL \*Plus is used by end-users to,**

**o** Query and retrieve data from the database.

## **SQL \*Pius is used by database Administrators to.**

- **o** Create users
- **o** Specify rights and privileges to users.
- **o** Monitor the database.

#### **To Load SQL**

- **o** Select SQL\* PLUS from Oracle document window.
- **o** Supply the username an: the password. If both are correct, the SQL prompt appears.
- **o** SQL>

This is called the command line.

## **To Exit from SQL**

Type exit at the SQL command line.

## **SQL \*Plus Commands**

SQL commands fall into 3 categories -

- **o** DDL (Data Definition Language)
- **o** DML (Data Manipulation Language)
- **o** DCL (Data Control Language)

## **Data Definition Language – DDL**

DDL is used to create and remove database objects.

**Example:** CREATE, ALTER, DROP

#### **Data Manipulation Language -DML**

DML is used to manipulate the data in the database.

**Example:** INSERT, DELETE, UPDATE, SELECT

## **Data Control Language • DCL**

DCL is used to control the kind of data access to the database, and also for Transaction control.

**Example:** GRANT and REVOKE are used for Data access control. COMMIT and ROLLBACK are Transaction control commands

**Example:** GRANT and REVOKE are used for Data access control. COMMlT and ROLLBACK are Transaction control commands

- **o** SQL commands are terminated by a semicolon (;)
- **o** SQL commands are stored In the SQL buffer (the last SQL buffer the last command is stored).
- **o** SQL commands are executed by pressing /.

#### **Some SQL Buffer Commands**

In SQL\* Plus, whenever we type a command, that command is stored in the memory. This memory is referred to the buffer. When we type the second command, the first command is lost.

SQL> LIST or L (To display the command in the buffer)

- **o** If the command is a single fine command, that line itself Is the current fine.
- **o** In a mufti-fine command the last fine is the current line.
- **o** The current fine is indicated by a  $*$ .

To make any line the current line.

Type the fine number and press enter. SQL> 2 Now, the second fine of the command becomes the current line. To add more lines to the existing command. SQL> INPUT or I To delete the current line from the buffer SQL> DEL To append to the current line SQL> APPEND command or A command

**Example,** SQL> a )

will add a closing bracket at the end of the

current fine.

## **To make changes to the current line**

 SQL>CHANGE/old-value/new-value or C/oIdvalue/new-value

## **Suppose the command has been typed as**,

## SELECT EMPN,EMP\_NAME FROM EMP;

SQL>C/EMPN/EMP\_NO (NOT case sensitive)

will change the first occurrence of EMPN to EMP\_NO

#### **To execute the current command in the SQL buffer**

Type the / and press enter.

SQL>/

**To Save the command in a file for future use:** SQL>SAVE filename

**Example,** SQL>SAVE cust

Will write the command to a file with extension SQL-cust.sql. To OVERWRITE the command file with extension SQL :SQL>SAVE filename REPLACE. To READ the commands in the SQL file into the buffer :SQL>GET, filename

To load and execute the specified file of SQL\*pIus commands SQL>START filename

\_\_\_\_\_\_\_\_\_\_\_\_\_\_\_\_\_\_\_\_\_\_\_\_\_\_\_\_\_\_\_\_

## **CHAPTER – 2**

# **SQL (ORACLE) STATEMENTS**

# **INTRODUCTION**

The most commonly used SQL command is SELECT statement. The SQL SELECT statement is used to query or retrieve data from a table in the database. A query may retrieve information from specified columns or from all of the columns in the table. To create a simple SQL SELECT Statement, you must specify the column(s) name and the table name. The whole query is called SQL SELECT Statement.

#### **Syntax of SQL SELECT Statement:**

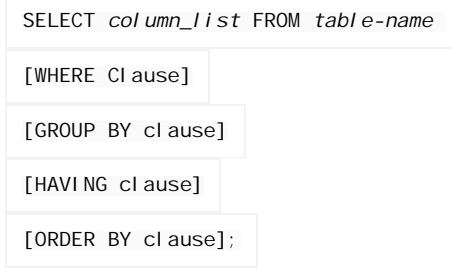

- *table-name* is the name of the table from which the information is retrieved.
- *column\_list* includes one or more columns from which data is retrieved.
- The code within the brackets is optional.

## **Database table student\_details;**

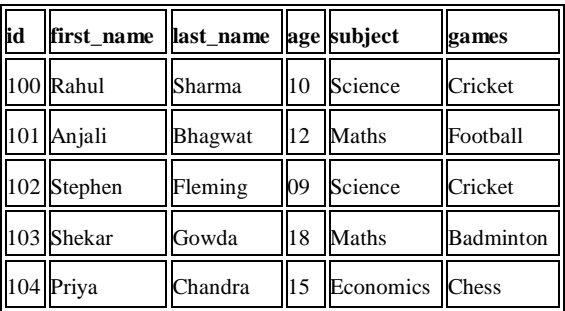

**NOTE:** These database tables are used here for better explanation of SQL commands. In reality, the tables can have different columns and different data.

For example, consider the table student\_details. To select the first name of all the students the query would be like:

SELECT first name FROM student details;

**NOTE:** The commands are not case sensitive. The above SELECT statement can also be written as "select first\_name from students\_details;"

You can also retrieve data from more than one column. **For example,** to select first name and last name of all the students.

SELECT first\_name, last\_name FROM student\_details;

You can also use clauses like WHERE, GROUP BY, HAVING, ORDER BY with SELECT statement. We will discuss these commands in coming chapters.

**NOTE:** In a SQL SELECT statement only SELECT and FROM statements are mandatory. Other clauses like WHERE, ORDER BY, GROUP BY, HAVING are optional.

#### **How to use expressions in SQL SELECT Statement?**

Expressions combine many arithmetic operators, they can be used in SELECT, WHERE and ORDER BY Clauses of the SQL SELECT Statement.

Here we will explain how to use expressions in the SQL SELECT Statement.

About using expressions in WHERE and ORDER BY clause, they will be explained in their respective sections.

The operators are evaluated in a specific order of precedence, when more than one arithmetic operator is used in an expression.

The order of evaluation is: parentheses, division, multiplication, addition, and subtraction. The evaluation is performed from the left to the right of the expression.

**For example:** If we want to display the first and last name of an employee combined together, the SQL Select Statement would be like

SELECT first\_name + ' ' + last\_name FROM employee;

 **Output:**

first\_name + ' ' + last\_name

Rahul Sharma Anjali Bhagwat Stephen Fleming Shekar Gowda Priya Chandra

You can also provide aliases as below.

SELECT first\_name + ' ' + last\_name AS emp\_name

FROM employee;

# **Output:**

emp\_name ------------- Rahul Sharma Anjali Bhagwat Stephen Fleming Shekar Gowda Priya Chandra

## **SQL INSERT Statement**

The INSERT Statement is used to add new rows of data to a table.

We can insert data to a table in two ways,

**1) Inserting the data directly to a table.**

## **Syntax for SQL INSERT is:**

```
INSERT INTO TABLE_NAME
[ (col 1, col 2, col 3, ... col N)]
```
VALUES (value1, value2, value3,...valueN);

col1, col2,...colN -- the names of the columns in the table into which you want to insert data.

While inserting a row, if you are adding value for all the columns of the table you need not specify the column(s) name in the sql query. But you need to make sure the order of the values is in the same order as the columns in the table. The sql insert query will be as follows

INSERT INTO TABLE\_NAME

VALUES (value1, value2, value3,...valueN);

**For Example:** If you want to insert a row to the employee table, the query would be like,

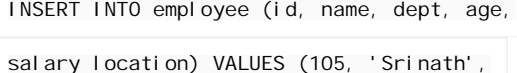

```
'Aeronautics', 27, 33000);
```
**NOTE:** When adding a row, only the characters or date values should be enclosed with single quotes.

If you are inserting data to all the columns, the column names can be omitted. The above insert statement can also be written as,

INSERT INTO employee

VALUES (105, 'Srinath', 'Aeronautics', 27,

33000);

# **Inserting data to a table through a select statement.**

## **Syntax for SQL INSERT is:**

INSERT INTO table\_name

 $[(colum1, colum2, ... columNN)]$ 

SELECT column1, column2, ... columnN

```
FROM table_name [WHERE condition];
```
**For Example:** To insert a row into the employee table from a temporary table, the sql insert query would be like,

INSERT INTO employee (id, name, dept, age, salary

location) SELECT emp\_id, emp\_name, dept, age,

salary, location

FROM temp\_employee;

If you are inserting data to all the columns, the above insert statement can also be written as,

INSERT INTO employee SELECT \* FROM temp\_employee;

**NOTE:** We have assumed the temp\_employee table has columns emp\_id, emp\_name, dept, age, salary, location in the above given order and the same datatype.

## **IMPORTANT NOTE:**

1) When adding a new row, you should ensure the datatype of the value and the column matches

2) You follow the integrity constraints, if any, defined for the table.

## **SQL UPDATE Statement**

The UPDATE Statement is used to modify the existing rows in a table.

#### **The Syntax for SQL UPDATE Command is:**

UPDATE table\_name SET column\_name1 = value1, column\_name2 = value2,  $\ldots$ [WHERE condition]

- table name the table name which has to be updated.
- column\_name1, column\_name2.. the columns that gets changed.
- value1, value2... are the new values.

**NOTE:** In the Update statement, WHERE clause identifies the rows that get affected. If you do not include the WHERE clause, column values for all the rows get affected.

**For Example:** To update the location of an employee, the sql update query would be like,

```
UPDATE employee
SET location ='Mysore'
WHERE id = 101;
```
To change the salaries of all the employees, the query would be,

```
UPDATE employee
SET salary = salary + (salary * 0.2);
```
## **SQL DELETE Statement**

The DELETE Statement is used to delete rows from a table.

## **The Syntax of a SQL DELETE statement is:**

DELETE FROM table\_name [WHERE condition];

table\_name -- the table name which has to be updated.

**NOTE:** The WHERE clause in the sql delete command is optional and it identifies the rows in the column that gets deleted. If you do not include the WHERE clause all the rows in the table is deleted, so be careful while writing a DELETE query without WHERE clause.

**For Example:** To delete an employee with id 100 from the employee table, the sql delete query would be like,

DELETE FROM employee WHERE  $id = 100$ ;

To delete all the rows from the employee table, the query would be like,

DELETE FROM employee;

## **SQL TRUNCATE Statement**

The SQL TRUNCATE command is used to delete all the rows from the table and free the space containing the table.

# **Syntax to TRUNCATE a table:**

TRUNCATE TABLE table\_name;

**For Example:** To delete all the rows from employee table, the query would be like,

TRUNCATE TABLE employee;

## **Difference between DELETE and TRUNCATE Statements:**

**DELETE Statement:** This command deletes only the rows from the table based on the condition given in the where clause or deletes all the rows from the table if no condition is specified. But it does not free the space containing the table.

**TRUNCATE statement:** This command is used to delete all the rows from the table and free the space containing the table.

## **SQL DROP Statement:**

The SQL DROP command is used to remove an object from the database. If you drop a table, all the rows in the table is deleted and the table structure is removed from the database. Once a table is dropped we cannot get it back, so be careful while using DROP command. When a table is dropped all the references to the table will not be valid.

## **Syntax to drop a sql table structure:**

DROP TABLE table\_name;

**For Example:** To drop the table employee, the query would be like

DROP TABLE employee;

## **Difference between DROP and TRUNCATE Statement:**

If a table is dropped, all the relationships with other tables will no longer be valid, the integrity constraints will be dropped, grant or access privileges on the table will also be dropped, if want use the table again it has to be recreated with the integrity constraints, access privileges and the relationships with other tables should be established again. But, if a table is truncated, the table structure remains the same, therefore any of the above problems will not exist.

#### **SQL CREATE TABLE Statement**

The CREATE TABLE Statement is used to create tables to store data. Integrity Constraints like primary key, unique key, foreign key can be defined for the columns while creating the table. The integrity constraints can be defined at column level or table level. The implementation and the syntax of the CREATE Statements differs for different RDBMS.

## **The Syntax for the CREATE TABLE Statement is:**

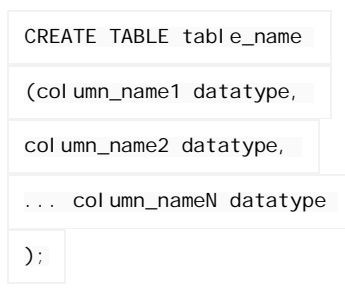

- *table\_name* is the name of the table.
- *column\_name1, column\_name2....* is the name of the columns
- *datatype* is the datatype for the column like char, date, number etc.

**For Example:** If you want to create the employee table, the statement would be like,

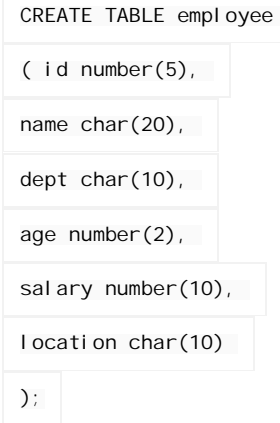

In Oracle database, the datatype for an integer column is represented as "number". In Sybase it is represented as "int".

Oracle provides another way of creating a table.

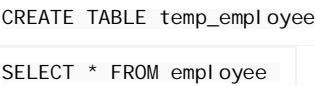

In the above statement, temp\_employee table is created with the same number of columns and datatype as employee table.

## **SQL ALTER TABLE Statement**

The SQL ALTER TABLE command is used to modify the definition (structure) of a table by modifying the definition of its columns. The ALTER command is used to perform the following functions.

- 1) Add, drop, modify table columns
- 2) Add and drop constraints
- 3) Enable and Disable constraints

# **Syntax to add a column**

ALTER TABLE table name ADD column name

datatype;

Visit us at: www.sarvaindia.com Licensed by Govt. of India ISO 9001:2008 Certified

**For Example:** To add a column "experience" to the employee table, the query would be like

ALTER TABLE employee ADD experience number(3);

#### **Syntax to drop a column**

ALTER TABLE table\_name DROP column\_name;

**For Example:** To drop the column "location" from the employee table, the query would be like

ALTER TABLE employee DROP location;

## **Syntax to modify a column**

ALTER TABLE table\_name MODIFY column\_name

datatype;

**For Example:** To modify the column salary in the employee table, the query would be like

ALTER TABLE employee MODIFY salary number(15,2);

## **SQL RENAME Command**

The SQL RENAME command is used to change the name of the table or a database object.

If you change the object's name any reference to the old name will be affected. You have to manually change the old name to the new name in every reference.

#### **Syntax to rename a table**

RENAME old\_table\_name To new\_table\_name;

For Example: To change the name of the table employee to my\_employee, the query would be like

RENAME employee TO my\_emloyee;

#### **SQL DELETE Statement**

The DELETE Statement is used to delete rows from a table.

The Syntax of a SQL DELETE statement is:

DELETE FROM table\_name [WHERE condition];

• table\_name -- the table name which has to be updated.

**NOTE:** The WHERE clause in the sql delete command is optional and it identifies the rows in the column that gets deleted. If you do not include the WHERE clause all the rows in the table is deleted, so be careful while writing a DELETE query without WHERE clause.

**For Example:** To delete an employee with id 100 from the employee table, the sql delete query would be like,

DELETE FROM employee WHERE  $id = 100$ ;

## SARVA EDUCATION (SITED) (Running- An I.T & Skill Advancement Training Programme) - 9 -

To delete all the rows from the employee table, the query would be like,

DELETE FROM employee;

# **SQL TRUNCATE Statement**

The SQL TRUNCATE command is used to delete all the rows from the table and free the space containing the table.

## **Syntax to TRUNCATE a table:**

TRUNCATE TABLE table\_name;

**For Example:** To delete all the rows from employee table, the query would be like,

TRUNCATE TABLE employee;

# **Difference between DELETE and TRUNCATE Statements:**

**DELETE Statement:** This command deletes only the rows from the table based on the condition given in the where clause or deletes all the rows from the table if no condition is specified. But it does not free the space containing the table. **TRUNCATE statement:** This command is used to delete all the rows from the table and free the space containing the table.

## **SQL DROP Statement:**

The SQL DROP command is used to remove an object from the database. If you drop a table, all the rows in the table is deleted and the table structure is removed from the database. Once a table is dropped we cannot get it back, so be careful while using DROP command. When a table is dropped all the references to the table will not be valid.

# **Syntax to drop a sql table structure:**

DROP TABLE table\_name;

**For Example:** To drop the table employee, the query would be like

DROP TABLE employee;

## **Difference between DROP and TRUNCATE Statement:**

If a table is dropped, all the relationships with other tables will no longer be valid, the integrity constraints will be dropped, grant or access privileges on the table will also be dropped, if want use the table again it has to be recreated with the integrity constraints, access privileges and the relationships with other tables should be established again. But, if a table is truncated, the table structure remains the same, therefore any of the above problems will not exist.

**\_\_\_\_\_\_\_\_\_\_\_\_\_\_\_\_\_\_\_\_\_\_\_\_\_\_\_\_\_\_\_\_\_\_\_\_\_\_\_\_\_\_\_\_\_\_\_\_**

## **SQL (ORACLE) CLAUSES**

## **SQL WHERE Clause**

The WHERE Clause is used when you want to retrieve specific information from a table excluding other irrelevant data. For example, when you want to see the information about students in class 10th only then you do need the information about the students in other class. Retrieving information about all the students would increase the processing time for the query.

So SQL offers a feature called WHERE clause, which we can use to restrict the data that is retrieved. The condition you provide in the WHERE clause filters the rows retrieved from the table and gives you only those rows which you expected to see. WHERE clause can be used along with SELECT, DELETE, UPDATE statements.

## **Syntax of SQL WHERE Clause:**

WHERE {column or expression} comparisonoperator value

Syntax for a WHERE clause with Select statement is:

SELECT *column\_list* FROM *table-name* WHERE *condition*;

- *column or expression* Is the column of a table or a expression
- *comparison-operator* operators like = < > etc.
- *value* Any user value or a column name for comparison

**For Example:** To find the name of a student with id 100, the query would be like:

SELECT first name, last name FROM student\_details WHERE  $id = 100$ ;

Comparison Operators and Logical Operators are used in WHERE Clause. These operators are discussed in the next chapter.

**NOTE:** Aliases defined for the columns in the SELECT statement cannot be used in the WHERE clause to set conditions. Only aliases created for tables can be used to reference the columns in the table.

## **How to use expressions in the WHERE Clause?**

Expressions can also be used in the WHERE clause of the SELECT statement.

**For example:** Lets consider the employee table. If you want to display employee name, current salary, and a 20% increase in the salary for only those products where the percentage increase in salary is greater than 30000, the SELECT statement can be written as shown below

SELECT name, salary, salary\*1.2 AS new salary FROM

employee

WHERE salary\*1.2 > 30000;

 **Output:**

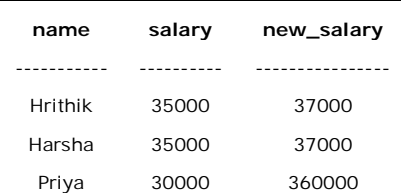

**NOTE:** Aliases defined in the SELECT Statement can be used in WHERE Clause.

## **SQL ORDER BY**

The ORDER BY clause is used in a SELECT statement to sort results either in ascending or descending order. Oracle sorts query results in ascending order by default.

## **Syntax for using SQL ORDER BY clause to sort data is:**

SELECT column-list FROM table\_name [WHERE condition] [ORDER BY column1 [, column2, .. columnN] [DESC]];

**Database table "employee";**

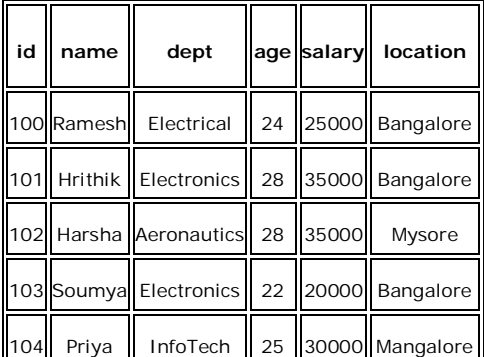

For Example: **If you want to sort the employee table by salary of the employee, the sql query would be.**

SELECT name, salary FROM employee ORDER BY salary;

#### **The output would be like:**

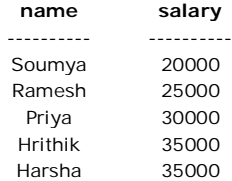

The query first sorts the result according to name and then displays it. You can also use more than one column in the ORDER BY clause. If you want to sort the employee table by the name and salary, the query would be like,

SELECT name, salary FROM employee ORDER BY name, salary;

## **The output would be like:**

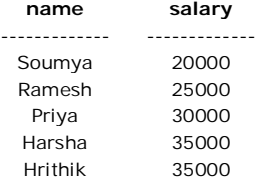

**NOTE:** The columns specified in ORDER BY clause should be one of the columns selected in the SELECT column list. You can represent the columns in the ORDER BY clause by specifying the position of a column in the SELECT list, instead of writing the column name. The above query can also be written as given below,

```
SELECT name, salary FROM employee ORDER BY 1,
```
2;

By default, the ORDER BY Clause sorts data in ascending order. If you want to sort the data in descending order, you must explicitly specify it as shown below.

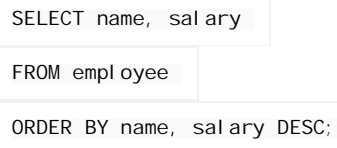

The above query sorts only the column 'salary' in descending order and the column 'name' by ascending order. If you want to select both name and salary in descending order, the query would be as given below.

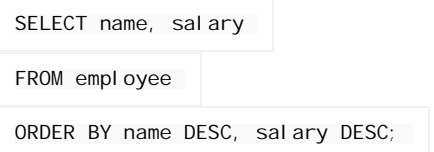

#### **How to use expressions in the ORDER BY Clause?**

Expressions in the ORDER BY clause of a SELECT statement.

**For example:** If you want to display employee name, current salary, and a 20% increase in the salary for only those employees for whom the percentage increase in salary is greater than 30000 and in descending order of the increased price, the SELECT statement can be written as shown below

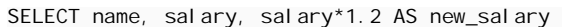

FROM employee

WHERE salary\*1.2 > 30000

ORDER BY new\_salary DESC;

The output for the above query is as follows.

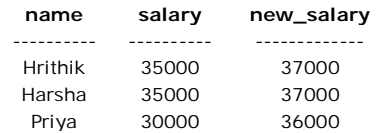

**NOTE:** Aliases defined in the SELECT Statement can be used in ORDER BY Clause.

## **SQL GROUP BY Clause**

The SQL GROUP BY Clause is used along with the group functions to retrieve data grouped according to one or more columns.

**For Example:** If you want to know the total amount of salary spent on each department, the query would be:

SELECT dept, SUM (salary)

FROM employee

GROUP BY dept;

The output would be like:

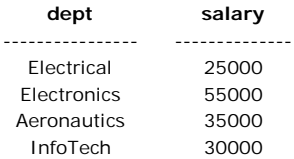

**NOTE:** The group by clause should contain all the columns in the select list expect those used along with the group functions.

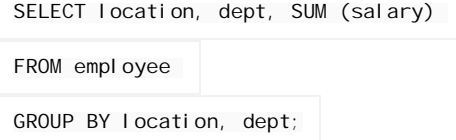

The output would be like:

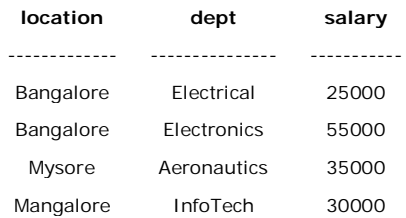

# **SQL HAVING Clause**

Having clause is used to filter data based on the group functions. This is similar to WHERE condition but is used with group functions. Group functions cannot be used in WHERE Clause but can be used in HAVING clause.

For Example: If you want to select the department that has total salary paid for its employees more than 25000, the sql query would be like;

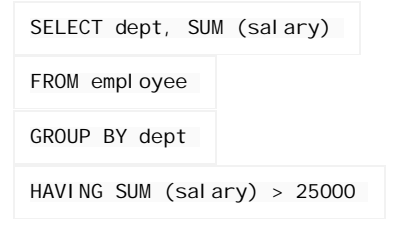

The output would be like:

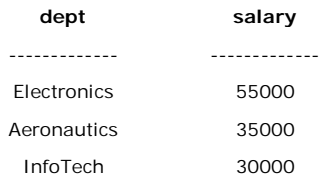

When WHERE, GROUP BY and HAVING clauses are used together in a SELECT statement, the WHERE clause is processed first, then the rows that are returned after the WHERE clause is executed are grouped based on the GROUP BY clause. Finally, any conditions on the group functions in the HAVING clauses are applied to the grouped rows before the final output is displayed.

**\_\_\_\_\_\_\_\_\_\_\_\_\_\_\_\_\_\_\_\_\_\_\_\_\_\_\_\_\_\_\_\_\_\_\_\_\_\_\_\_\_\_\_\_**

### **CHAPTER – 4**

# **SQL (ORACLE) OPERATORS**

# **SQL LOGICAL OPERATORS**

There are three Logical Operators namely, AND, OR, and NOT. These operators compare two conditions at a time to determine whether a row can be selected for the output. When retrieving data using a SELECT statement, you can use logical operators in the WHERE clause, which allows you to combine more than one condition.

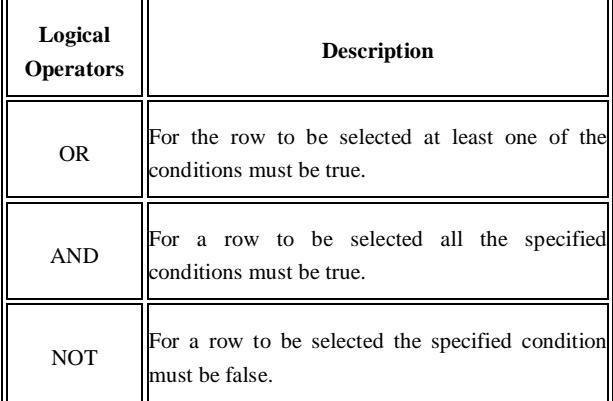

## **"OR" Logical Operator:**

If you want to select rows that satisfy at least one of the given conditions, you can use the logical operator, OR. **For example:** if you want to find the names of students who are studying either Maths or Science, the query would be like,

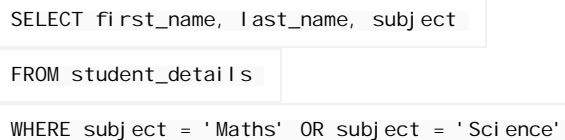

The output would be something like,

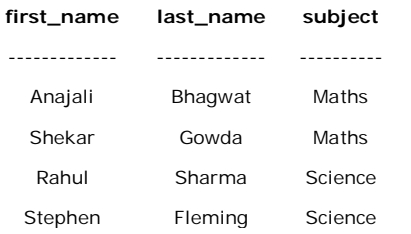

The following table describes how logical "OR" operator selects a row.

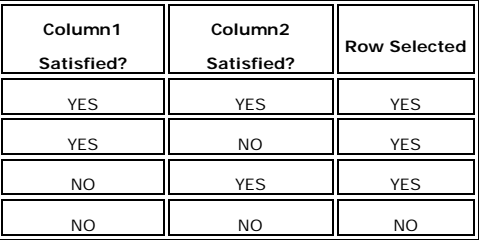

## **"AND" Logical Operator:**

If you want to select rows that must satisfy all the given conditions, you can use the logical operator, AND.

**For Example:** To find the names of the students between the age 10 to 15 years, the query would be like:

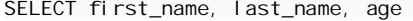

FROM student details

WHERE age  $>= 10$  AND age  $<= 15$ ;

The output would be something like,

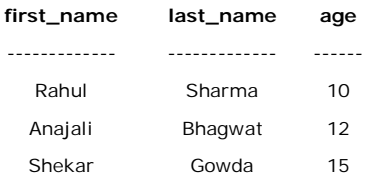

The following table describes how logical "AND" operator selects a row.

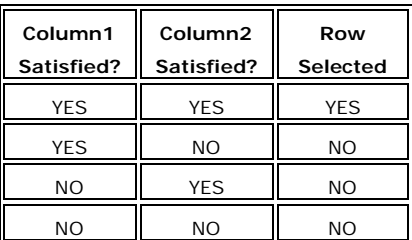

# **"NOT" Logical Operator:**

If you want to find rows that do not satisfy a condition, you can use the logical operator, NOT. NOT results in the reverse of a condition. That is, if a condition is satisfied, then the row is not returned.

**For example:** If you want to find out the names of the students who do not play football, the query would be like:

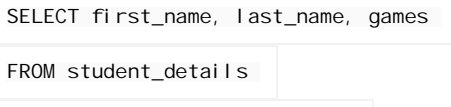

WHERE NOT games = 'Football'

The output would be something like,

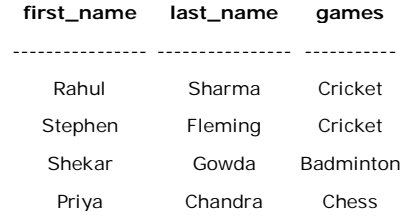

The following table describes how logical "NOT" operator selects a row.

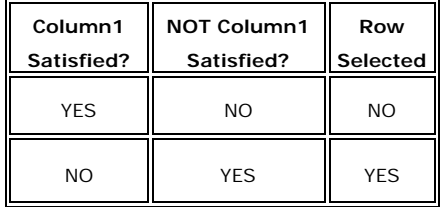

## **NESTED Logical Operators:**

You can use multiple logical operators in an SQL statement. When you combine the logical operators in a SELECT statement, the order in which the statement is processed is

**1) NOT 2) AND 3) OR**

**For example:** If you want to select the names of the students who age is between 10 and 15 years, or those who do not play football, the

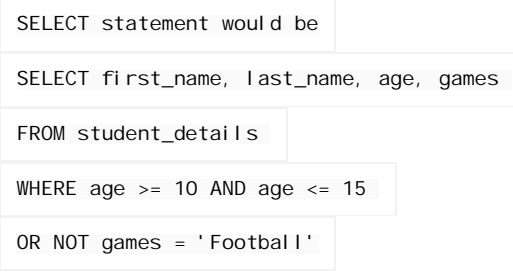

The output would be something like,

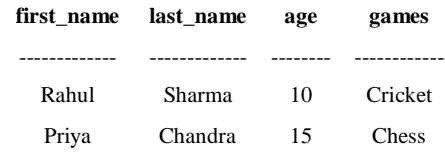

In this case, the filter works as follows:

Condition 1: All the students you do not play football are selected. Condition 2: All the students whose are aged between 10 and 15 are selected.

Condition 3: Finally the result is, the rows which satisfy at least one of the above conditions is returned.

**NOTE:** The order in which you phrase the condition is important, if the order changes you are likely to get a different result.

## **SQL COMPARISON OPERATORS:**

Comparison operators are used to compare the column data with specific values in a condition. Comparison Operators are also used along with the SELECT statement to filter data based on specific conditions.

The below table describes each comparison operator.

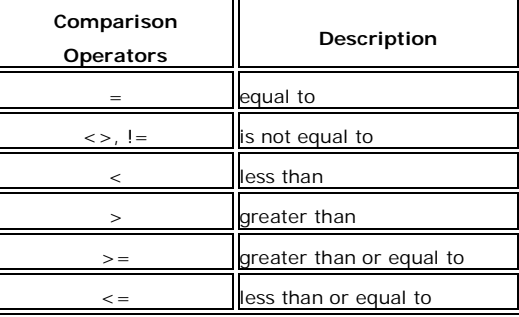

## **SQL Comparison Keywords**

There are other comparison keywords available in sql which are used to enhance the search capabilities of a sql query. They are "IN", "BETWEEN...AND", "IS NULL", "LIKE".

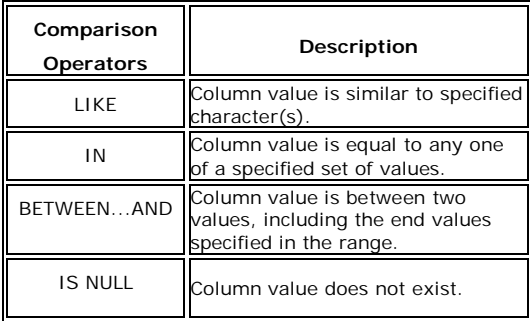

## **SQL LIKE Operator**

The LIKE operator is used to list all rows in a table whose column values match a specified pattern. It is useful when you want to search rows to match a specific pattern, or when you do not know the entire value. For this purpose we use a wildcard character '%'. **For example:** To select all the students whose name begins with 'S'

SELECT first name, last name FROM student\_details WHERE first\_name LIKE 'S%';

The output would be similar to:

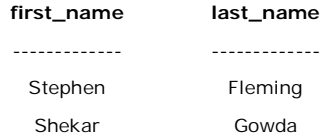

The above select statement searches for all the rows where the first letter of the column first\_name is 'S' and rest of the letters in the name can be any character. There is another wildcard character you can use with LIKE operator. It is the underscore character, ' \_ ' . In a search string, the underscore signifies a single character.

**For example:** to display all the names with 'a' second character,

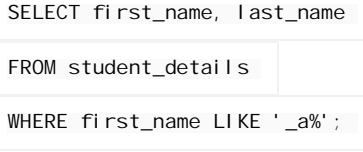

The output would be similar to:

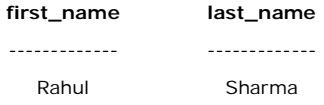

**NOTE:** Each underscore act as a placeholder for only one character. So you can use more than one underscore. Eg: ' \_\_i% '-this has two underscores towards the left, 'S\_\_ j%' - this has two underscores between character 'S' and 'i'.

#### **SQL BETWEEN ... AND Operator**

The operator BETWEEN and AND, are used to compare data for a range of values. **For Example:** to find the names of the students between age 10 to 15 years, the query would be like,

```
SELECT first_name, last_name, age
FROM student_details
WHERE age BETWEEN 10 AND 15;
```
The output would be similar to:

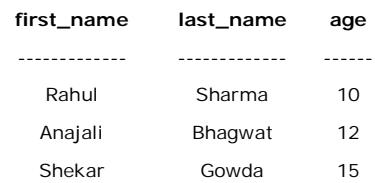

## **SQL IN Operator:**

The IN operator is used when you want to compare a column with more than one value. It is similar to an OR condition.

**For example:** If you want to find the names of students who are studying either Maths or Science, the query would be like,

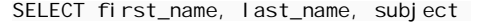

FROM student details

WHERE subject IN ('Maths', 'Science');

The output would be similar to:

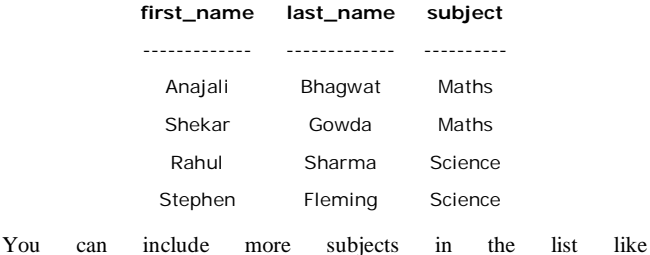

('maths','science','history')

**NOTE:** The data used to compare is case sensitive.

## **SQL IS NULL Operator**

A column value is NULL if it does not exist. The IS NULL operator is used to display all the rows for columns that do not have a value.

**For Example:** If you want to find the names of students who do not participate in any games, the query would be as given below

SELECT first\_name, last\_name

FROM student\_details

WHERE games IS NULL

There would be no output as we have every student participate in a game in the table student\_details, else the names of the students who do not participate in any games would be displayed

**\_\_\_\_\_\_\_\_\_\_\_\_\_\_\_\_\_\_\_\_\_\_\_\_\_\_\_\_\_\_\_\_\_\_\_\_\_\_\_\_\_**

## **CHAPTER – 5**

# **SQL INTEGRITY CONSTRAINTS**

# **SQL Integrity Constraints**

Integrity Constraints are used to apply business rules for the database tables.

The constraints available in SQL are **Foreign Key, Not Null, Unique, Check.**

*Constraints can be defined in two ways:-*

**1)** The constraints can be specified immediately after the column definition. This is called column-level definition.

**2)** The constraints can be specified after all the columns are defined. This is called table-level definition.

# **1) SQL Primary key:**

This constraint defines a column or combination of columns which uniquely identifies each row in the table.

## **Syntax to define a Primary key at column level:**

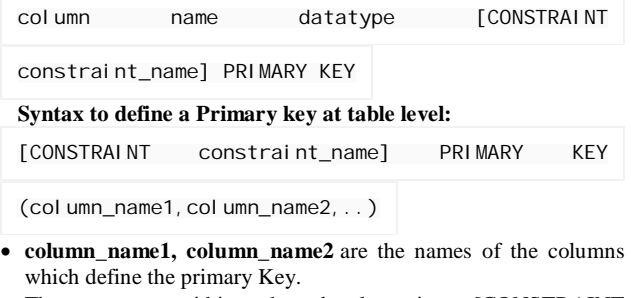

• The syntax within the bracket i.e. [CONSTRAINT constraint\_name] is optional. **For Example:** To create an employee table with Primary Key constraint, the query would be like.

## **Primary Key at column level:**

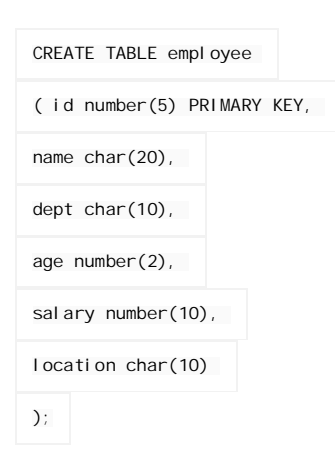

CREATE TABLE employee

( id number(5) CONSTRAINT emp\_id\_pk PRIMARY KEY,

name char(20),

dept char(10),

age number(2),

salary number(10),

location char(10)

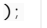

## **Primary Key at column level:**

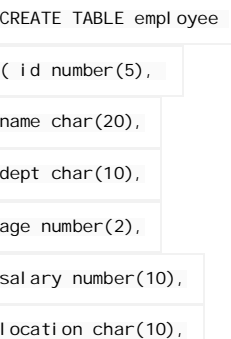

CONSTRAINT emp\_id\_pk PRIMARY KEY (id)

);

#### **Primary Key at table level:**

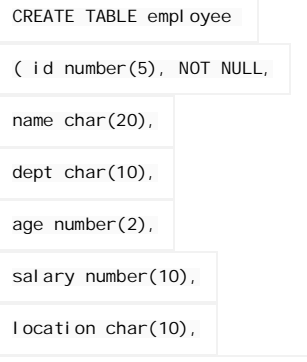

ALTER TABLE employee ADD CONSTRAINT PK\_EMPLOYEE\_ID PRIMARY

KEY (id)

);

## **2) SQL Foreign key or Referential Integrity :**

This constraint identifies any column referencing the PRIMARY KEY in another table. It establishes a relationship between two columns in the same table or between different tables. For a column to be defined as a Foreign Key, it should be a defined as a Primary Key in the table which it is referring. One or more columns can be defined as Foreign key.

## **Syntax to define a Foreign key at column level:**

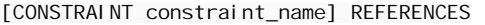

Referenced\_Table\_name(column\_name)

## **Syntax to define a Foreign key at table level:**

[CONSTRAINT constraint\_name] FOREIGN

KEY(column\_name) REFERENCES

referenced\_table\_name(column\_name);

## **For Example:**

1) Lets use the "product" table and "order\_items".

## **Foreign Key at column level:**

CREATE TABLE product

( product\_id number(5) CONSTRAINT pd\_id\_pk

PRIMARY KEY,

product\_name char(20),

supplier\_name char(20),

```
unit_price number(10)
```
);

CREATE TABLE order items

( order\_id number(5) CONSTRAINT od\_id\_pk

PRIMARY KEY,

product\_id number(5) CONSTRAINT pd\_id\_fk

REFERENCES, product(product\_id),

product\_name char(20),

```
supplier name char(20),
```

```
unit_price number(10)
```
 $)$ ;

### **Foreign Key at table level:**

```
CREATE TABLE order_items
( order_id number(5) ,
product_id number(5),
product_name char(20),
supplier_name char(20),
unit_price number(10)
CONSTRAINT od id pk PRIMARY KEY(order id),
CONSTRAINT pd_id_fk FOREIGN KEY(product_id)
REFERENCES product(product_id)
) ;
```
2) If the employee table has a 'mgr\_id' i.e, manager id as a foreign key which references primary key 'id' within the same table, the query would be like,

```
CREATE TABLE employee
( id number(5) PRIMARY KEY,
name char(20),
dept char(10),
age number(2),
mgr_id number(5) REFERENCES employee(id),
salary number(10),
location char(10)
);
```
# **3) SQL Not Null Constraint:**

This constraint ensures all rows in the table contain a definite value for the column which is specified as not null. Which means a null value is not allowed.

 **Syntax to define a Not Null constraint:**

[CONSTRAINT constraint name] NOT NULL

**For Example:** To create a employee table with Null value, the query would be like

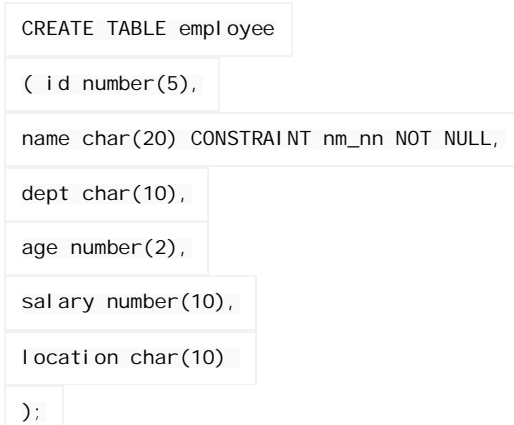

# **4) SQL Unique Key:**

This constraint ensures that a column or a group of columns in each row have a distinct value. A column(s) can have a null value but the values cannot be duplicated.

## **Syntax to define a Unique key at column level:**

```
[CONSTRAINT constraint_name] UNIQUE
```
#### **Syntax to define a Unique key at table level:**

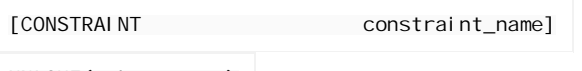

UNIQUE(column\_name)

**For Example:** To create an employee table with Unique key, the query would be like,

## **Unique Key at column level:**

CREATE TABLE employee

( id number(5) PRIMARY KEY,

name char(20),

dept char(10),

age number(2),

salary number(10),

location char(10) UNIQUE

);

or

CREATE TABLE employee ( id number(5) PRIMARY KEY, name  $char(20)$ , dept char(10), age number(2), salary number(10), location char(10) CONSTRAINT loc\_un UNIQUE );

## **Unique Key at table level:**

CREATE TABLE employee ( id number(5) PRIMARY KEY, name char(20), dept char(10), age number(2), salary number(10), location char(10), CONSTRAINT loc\_un UNIQUE(location) );

## **5) SQL Check Constraint:**

This constraint defines a business rule on a column. All the rows must satisfy this rule. The constraint can be applied for a single column or a group of columns.

## **Syntax to define a Check constraint:**

[CONSTRAINT constraint\_name] CHECK (condition)

**For Example:** In the employee table to select the gender of a person, the query would be like

#### **Check Constraint at column level:**

```
CREATE TABLE employee
( id number(5) PRIMARY KEY,
name char(20),
dept char(10),
age number(2),
gender char(1) CHECK (gender in ('M','F')),
salary number(10),
location char(10)
);
Check Constraint at table level:
CREATE TABLE employee
( id number(5) PRIMARY KEY,
name char(20),
dept char(10),
age number(2),
gender char(1)
```
salary number(10), location char(10), CONSTRAINT gender\_ck CHECK (gender in ('M','F')) );

**\_\_\_\_\_\_\_\_\_\_\_\_\_\_\_\_\_\_\_\_\_\_\_\_\_\_\_\_\_\_\_\_\_\_\_\_\_\_\_\_\_\_\_\_\_\_\_\_\_\_\_**

### **CHAPTER – 6**

# **SQL OTHER NECESSARY TOPICS**

#### **SQL Commands:**

SQL commands are instructions used to communicate with the database to perform specific task that work with data. SQL commands can be used not only for searching the database but also to perform various other functions like, for example, you can create tables, add data to tables, or modify data, drop the table, set permissions for users. SQL commands are grouped into four major categories depending on their functionality:

- **Data Definition Language (DDL)** These SQL commands are used for creating, modifying, and dropping the structure of database objects. The commands are CREATE, ALTER, DROP, RENAME, and TRUNCATE.
- **Data Manipulation Language (DML)** These SQL commands are used for storing, retrieving, modifying, and deleting data. These commands are SELECT, INSERT, UPDATE, and DELETE.
- **Transaction Control Language (TCL)** These SQL commands are used for managing changes affecting the data. These commands are COMMIT, ROLLBACK, and **SAVEPOINT**
- **Data Control Language (DCL)** These SQL commands are used for providing security to database objects. These commands are GRANT and REVOKE.

## **SQL Alias**

SQL Aliases are defined for columns and tables. Basically aliases are created to make the column selected more readable.

 **For Example:** To select the first name of all the students, the query would be like:

#### **Aliases for columns:**

SELECT first\_name AS Name FROM student\_details;

**or** SELECT first\_name Name FROM student\_details;

In the above query, the column first name is given a alias as 'name'. So when the result is displayed the column name appears as 'Name' instead of 'first\_name'.

## **Output:**

 Name ------------- Rahul Sharma Anjali Bhagwat Stephen Fleming Shekar Gowda Priya Chandra

## **Aliases for tables:**

SELECT s. first\_name FROM student\_details s;

In the above query, alias 's' is defined for the table student\_details and the column first\_name is selected from the table.

Aliases is more useful when

- There are more than one tables involved in a query,
- Functions are used in the query,
- The column names are big or not readable,
- More than one columns are combined together

#### **SQL GROUP Functions**

Group functions are built-in SQL functions that operate on groups of rows and return one value for the entire group. These functions are: **COUNT, MAX, MIN, AVG, SUM, DISTINCT**

**SOL COUNT** (): This function returns the number of rows in the table that satisfies the condition specified in the WHERE condition. If the WHERE condition is not specified, then the query returns the total number of rows in the table. **For Example:** If you want the number of employees in a particular department, the query would be:

SELECT COUNT (\*) FROM employee

WHERE dept =  $'E$  ectronics';

The output would be '2' rows.

If you want the total number of employees in all the department, the query would take the form:

SELECT COUNT (\*) FROM employee;

The output would be '5' rows.

**SQL DISTINCT():** This function is used to select the distinct rows. **For Example:** If you want to select all distinct department names from employee table, the query would be:

SELECT DISTINCT dept FROM employee;

To get the count of employees with unique name, the query would be:

SELECT COUNT (DISTINCT name) FROM employee;

**SQL MAX():** This function is used to get the maximum value from a column. To get the maximum salary drawn by an employee, the query would be:

SELECT MAX (salary) FROM employee;

**SQL MIN():** This function is used to get the minimum value from a column.

To get the minimum salary drawn by an employee, he query would be:

SELECT MIN (salary) FROM employee;

**SQL AVG():** This function is used to get the average value of a numeric column.

To get the average salary, the query would be

SELECT AVG (salary) FROM employee;

**SQL SUM():** This function is used to get the sum of a numeric column

To get the total salary given out to the employees,

SELECT SUM (salary) FROM employee;

## **SQL Joins**

SQL Joins are used to relate information in different tables. A Join condition is a part of the sql query that retrieves rows from two or more tables. A SQL Join condition is used in the SQL WHERE Clause of select, update, delete statements.

## **The Syntax for joining two tables is:**

SELECT col1, col2, col3... FROM table\_name1, table\_name2 WHERE  $\tanh$   $\frac{1}{2}$   $\cot$  2 =  $\tanh$   $\frac{1}{2}$   $\cot$   $\frac{1}{2}$ 

If a sql join condition is omitted or if it is invalid the join operation will result in a Cartesian product. The Cartesian product returns a number of rows equal to the product of all rows in all the tables being joined. For example, if the first table has 20 rows and the second table has 10 rows, the result will be 20 \* 10, or 200 rows. This query takes a long time to execute.

Lets use the below two tables to explain the sql join conditions.

**Database table "product";**

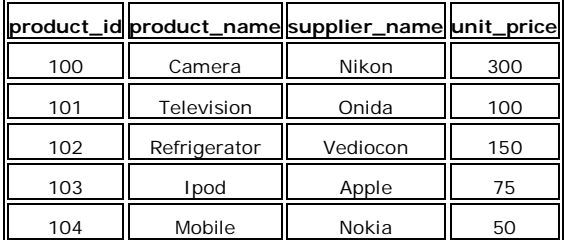

## **Database table "order\_items";**

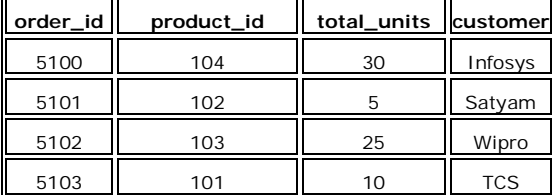

SQL Joins can be classified into Equi join and Non Equi join.

## **1) SQL Equi joins**

It is a simple sql join condition which uses the equal sign as the comparison operator. Two types of equi joins are SQL Outer join and SQL Inner join.

**For example:** You can get the information about a customer who purchased a product and the quantity of product.

## **2) SQL Non equi joins**

It is a sql join condition which makes use of some comparison operator other than the equal sign like  $\geq, \leq, \geq=$ ,  $\leq$ 

## **1) SQL Equi Joins:**

*An equi-join is further classified into three categories:* a) SQL Inner Join b) SQL Outer Join

C) SQL Self Join**:**

## **a) SQL Inner Join:**

All the rows returned by the sql query satisfy the sql join condition specified.

**For example:** If you want to display the product information for each order the query will be as given below. Since you are retrieving the data from two tables, you need to identify the common column between these two tables, which is the product\_id.

The query for this type of sql joins would be like,

SELECT order\_id, product\_name, unit\_price, supplier\_name, total\_units FROM product, order\_items  $WHERE$  order\_items.product\_id = product.product\_id;

The columns must be referenced by the table name in the join condition, because product id is a column in both the tables and needs a way to be identified. This avoids ambiguity in using the columns in the SQL SELECT statement.

The number of join conditions is (n-1), if there are more than two tables joined in a query where 'n' is the number of tables involved. The rule must be true to avoid Cartesian product.

We can also use aliases to reference the column name, then the above query would be like,

SELECT o.order\_id, p.product\_name, p.unit\_price, p.supplier\_name, o.total\_units FROM product p, order\_items o WHERE  $o.$  product  $id = p.$  product  $id$ ;

## **b) SQL Outer Join:**

This sql join condition returns all rows from both tables which satisfy the join condition along with rows which do not satisfy the join condition from one of the tables. The sql outer join operator in Oracle is  $(+)$  and is used on one side of the join condition only.

The syntax differs for different RDBMS implementation. Few of them represent the join conditions as "sql left outer join", "sql right outer join".

If you want to display all the product data along with order items data, with null values displayed for order items if a product has no order item, the sql query for outer join would be as shown below:

> SELECT p.product\_id, p.product\_name, o.order\_id, o.total\_units FROM order\_items o, product p WHERE o.product\_id  $(+)$  = p. product\_i d;

The output would be like,

## **product\_id product\_name order\_id total\_units**

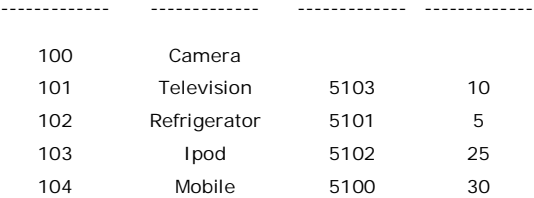

**NOTE:** If the (+) operator is used in the left side of the join condition it is equivalent to left outer join. If used on the right side of the join condition it is equivalent to right outer join.

#### **C) SQL Self Join:**

A Self Join is a type of sql join which is used to join a table to itself, particularly when the table has a FOREIGN KEY that references its own PRIMARY KEY. It is necessary to ensure that the join statement defines an alias for both copies of the table to avoid column ambiguity.

The below query is an example of a self join,

SELECT a. sales\_person\_id, a. name, a. manager\_id,  $b.$  sales person $\overline{d}$ , b. name FROM sales\_person a, sales\_person b WHERE a.manager\_id = b.sales\_person\_id;

#### **2) SQL Non Equi Join:**

A Non Equi Join is a SQL Join whose condition is established using all comparison operators except the equal (=) operator. Like  $>=, \leq, \leq, >$ 

**For example:** If you want to find the names of students who are not studying either Economics, the sql query would be like, (lets use student\_details table defined earlier.)

SELECT first name, last name, subject FROM student\_details WHERE subject != 'Economics'

The output would be something like,

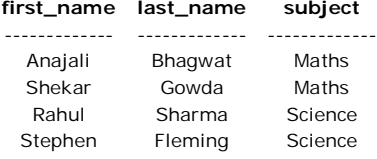

## **SQL Views**

A VIEW is a virtual table, through which a selective portion of the data from one or more tables can be seen. Views do not contain data of their own. They are used to restrict access to the database or to hide data complexity. A view is stored as a SELECT statement in the database. DML operations on a view like INSERT, UPDATE, DELETE affects the data in the original table upon which the view is based.

#### **The Syntax to create a sql view is**

CREATE VIEW view\_name AS SELECT column\_list FROM table\_name [WHERE condition];

- *view\_name* is the name of the VIEW.
- The SELECT statement is used to define the columns and rows that you want to display in the view.

**For Example:** to create a view on the product table the sql query would be like

CREATE VIEW view\_product AS SELECT product\_id, product\_name FROM product;

#### **SQL Subquery**

Subquery or Inner query or Nested query is a query in a query. A subquery is usually added in the WHERE Clause of the sql statement. Most of the time, a subquery is used when you know how to search for a value using a SELECT statement, but do not know the exact value.

Subqueries are an alternate way of returning data from multiple tables.

Subqueries can be used with the following sql statements along with the comparison operators like  $=, \le, \ge, \ge, \le$  etc.

- **SELECT**
- INSERT
- UPDATE
- DELETE

#### **For Example:**

**1)** Usually, a subquery should return only one record, but sometimes it can also return multiple records when used with operators like IN, NOT IN in the where clause. The query would be like,

SELECT first\_name, last\_name, subject FROM student\_details WHERE games NOT IN ('Cricket', 'Football');

The output would be similar to:

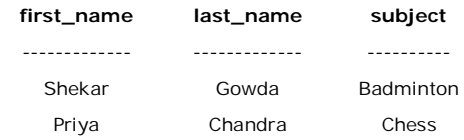

**2)** Lets consider the student\_details table which we have used earlier. If you know the name of the students who are studying science subject, you can get their id's by using this query below,

SELECT id, first\_name FROM student\_details WHERE first\_name IN ('Rahul', 'Stephen');

but, if you do not know their names, then to get their id's you need to write the query in this manner,

```
SELECT id, first name
FROM student_details
WHERE first_name IN (SELECT first_name
FROM student_details
WHERE subject= 'Science');
```
#### **Output:**

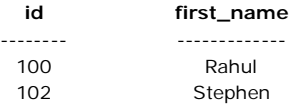

In the above sql statement, first the inner query is processed first and then the outer query is processed.

**3)** Subquery can be used with INSERT statement to add rows of data from one or more tables to another table. Lets try to group all the students who study Maths in a table 'maths\_group'.

```
INSERT INTO maths_group(id, name)
SELECT id, first_name || ' ' || last_name
FROM student_details WHERE subject= 'Maths'
```
**4)** A subquery can be used in the SELECT statement as follows. Lets use the product and order\_items table defined in the sql\_joins section.

select p.product\_name, p.supplier\_name, (select order\_id from order\_items where product\_id = 101) as order\_id from product  $p$  where  $p$ .  $p$ roduct\_id = 101

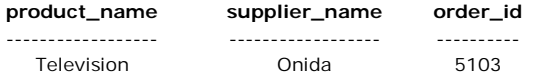

## **CORRELATED SUBQUERY**

A query is called correlated subquery when both the inner query and the outer query are interdependent. For every row processed by the inner query, the outer query is processed as well. The inner query depends on the outer query before it can be processed.

SELECT p.product\_name FROM product p WHERE p.product\_id = (SELECT o.product\_id FROM order\_items o WHERE  $\overline{\circ}$ . product\_id = p. product\_id);

#### **NOTE:**

**1)** You can nest as many queries you want but it is recommended not to nest more than 16 Subqueries in oracle. **2)** If a subquery is not dependent on the outer query it is called a non-correlated subquery.

## **SQL Index**

Index in sql is created on existing tables to retrieve the rows quickly.

When there are thousands of records in a table, retrieving information will take a long time. Therefore indexes are created on columns which are accessed frequently, so that the information can be retrieved quickly. Indexes can be created on a single column or a group of columns. When a index is created, it first sorts the data and then it assigns a ROWID for each row.

#### **Syntax to create Index:**

 CREATE INDEX index\_name ON table\_name (column\_name1, column\_name2...); **Syntax to create SQL unique Index:** CREATE UNIQUE INDEX index\_name ON table\_name (column\_name1,column\_name2...);

- *index\_name* is the name of the INDEX.
- *table name* is the name of the table to which the indexed column belongs.
- *column\_name1, column\_name2..* is the list of columns which make up the INDEX.

**In Oracle there are two types of SQL index namely, implicit and explicit.**

## **Implicit Indexes:**

They are created when a column is explicity defined with PRIMARY KEY, UNIQUE KEY Constraint.

## **Explicit Indexes:**

They are created using the "create index.. " syntax.

#### **NOTE:**

**1)** Even though sql indexes are created to access the rows in the table quickly, they slow down DML operations like INSERT, UPDATE, DELETE on the table, because the indexes and tables both are updated along when a DML operation is performed. So use indexes only on columns which are used to search the table frequently. **2)** Is is not required to create indexes on table which have less data. **3)** In oracle database you can define up to sixteen (16) columns in an INDEX.

## **SQL GRANT Command**

SQL GRANT is a command used to provide access or privileges on the database objects to the users.

#### **The Syntax for the GRANT command is:**

GRANT privilege\_name ON object\_name TO {user\_name |PUBLIC |role\_name} [WITH GRANT OPTION];

- *privilege\_name* is the access right or privilege granted to the user. Some of the access rights are ALL, EXECUTE, and SELECT.
- *object\_name* is the name of an database object like TABLE, VIEW, STORED PROC and SEQUENCE.
- *user\_name* is the name of the user to whom an access right is being granted.
- *user\_name* is the name of the user to whom an access right is being granted.
- *PUBLIC* is used to grant access rights to all users.
- *ROLES* are a set of privileges grouped together.
- *WITH GRANT OPTION* allows a user to grant access rights to other users.

**For Example:** GRANT SELECT ON employee TO user1;This command grants a SELECT permission on employee table to user1.You should use the WITH GRANT option carefully because for example if you GRANT SELECT privilege on employee table to user1 using the WITH GRANT option, then user1 can GRANT SELECT privilege on employee table to another user, such as user2 etc. Later, if you REVOKE the SELECT privilege on employee from user1, still user2 will have SELECT privilege on employee table.

## **SQL REVOKE Command:**

The REVOKE command removes user access rights or privileges to the database objects. The Syntax for the REVOKE command is:

REVOKE privilege name ON object\_name FROM {user\_name | PUBLIC | role\_name}

**For Example:** REVOKE SELECT ON employee FROM user1;This command will REVOKE a SELECT privilege on employee table from user1.When you REVOKE SELECT privilege on a table from a user, the user will not be able to SELECT data from that table anymore. However, if the user has received SELECT privileges on that table from more than one users, he/she can SELECT from that table until everyone who granted the permission revokes it. You cannot REVOKE privileges if they were not initially granted by you.

# **PRIVILEGES AND ROLES:**

Privileges: Privileges defines the access rights provided to a user on a database object. There are two types of privileges.

**1) System privileges** - This allows the user to CREATE, ALTER, or DROP database objects.

**2) Object privileges** - This allows the user to EXECUTE, SELECT, INSERT, UPDATE, or DELETE data from database objects to which the privileges apply. Few CREATE system privileges are listed below:

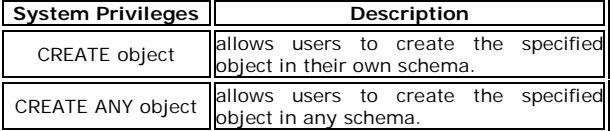

**The above rules also apply for ALTER and DROP system privileges.** Few of the object privileges are listed below:

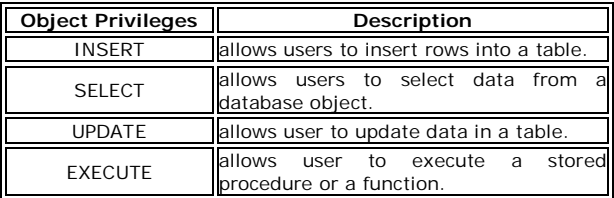

**Roles:** Roles are a collection of privileges or access rights. When there are many users in a database it becomes difficult to grant or revoke privileges to users. Therefore, if you define roles, you can grant or revoke privileges to users, thereby automatically granting or revoking privileges. You can either create Roles or use the system roles predefined by oracle.

Some of the privileges granted to the system roles are as given below:

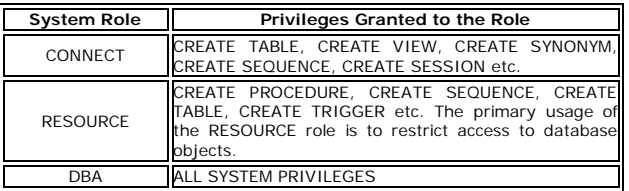

## **Creating Roles:**

**The Syntax to create a role is:** CREATE ROLE role\_name [IDENTIFIED BY password];

**For Example:** To create a role called "developer" with password as

"pwd",the code will be as follows CREATE ROLE testing [IDENTIFIED BY pwd];

It's easier to GRANT or REVOKE privileges to the users through a role rather than assigning a privilege directly to every user. If a role is identified by a password, then, when you GRANT or REVOKE privileges to the role, you definitely have to identify it with the password. We can GRANT or REVOKE privilege to a role as below. **For example:** To grant CREATE TABLE privilege to a user by creating a testing role:

**First**, create a testing Role

CREATE ROLE testing

**Second**, grant a CREATE TABLE privilege to the ROLE testing. You can add more privileges to the ROLE.

GRANT CREATE TABLE TO testing;

**Third**, grant the role to a user.

GRANT testing TO user1;

**To revoke a CREATE TABLE privilege from testing ROLE, you can write:**

REVOKE CREATE TABLE FROM testing;

## **The Syntax to drop a role from the database is as below:**

DROP ROLE role name;

**For example:** To drop a role called developer, you can write:

DROP ROLE testing;

**\_\_\_\_\_\_\_\_\_\_\_\_\_\_\_\_\_\_\_\_\_\_\_\_\_\_\_\_\_\_\_\_\_\_\_\_\_\_\_\_\_\_**

#### **CHAPTER –7**

# **PL/SQL (PROCEDURAL LANGUAGE EXTENSION OF SQL)**

# **PL/SQL**

PL/SQL stands for Procedural Language extension of SQL.

PL/SQL is a combination of SQL along with the procedural features of programming languages.

It was developed by Oracle Corporation in the early 90's to enhance the capabilities of SQL.

## **The PL/SQL Engine:**

Oracle uses a PL/SQL engine to processes the PL/SQL statements. A PL/SQL code can be stored in the client system (client-side) or in the database (server-side).

# **A Simple PL/SQL Block:**

Each PL/SQL program consists of SQL and PL/SQL statements which from a PL/SQL block.

A PL/SQL Block consists of three sections:

- The Declaration section (optional).
- The Execution section (mandatory).
- The Exception (or Error) Handling section (optional).

# **Declaration Section:**

The Declaration section of a PL/SQL Block starts with the reserved keyword DECLARE. This section is optional and is used to declare any placeholders like variables, constants, records and cursors, which are used to manipulate data in the execution section. Placeholders may be any of Variables, Constants and Records, which stores data temporarily. Cursors are also declared in this section.

# **Execution Section:**

The Execution section of a PL/SQL Block starts with the reserved keyword BEGIN and ends with END. This is a mandatory section and is the section where the program logic is written to perform any task. The programmatic constructs like loops, conditional statement and SQL statements form the part of execution section.

## **Exception Section:**

The Exception section of a PL/SQL Block starts with the reserved keyword EXCEPTION. This section is optional. Any errors in the program can be handled in this section, so that the PL/SQL Blocks terminates gracefully. If the PL/SQL Block contains exceptions that cannot be handled, the Block terminates abruptly with errors.

Every statement in the above three sections must end with a semicolon **;** . PL/SQL blocks can be nested within other PL/SQL blocks. Comments can be used to document code.

# **This is how a sample PL/SQL Block looks.**

*DECLARE Variable declaration BEGIN Program Execution EXCEPTION Exception handling END;*

# **ADVANTAGES OF PL/SQL**

- *Block Structures***:** PL SQL consists of blocks of code, which can be nested within each other. Each block forms a unit of a task or a logical module. PL/SQL Blocks can be stored in the database and reused.
- *Procedural Language Capability***:** PL SQL consists of procedural language constructs such as conditional statements (if else statements) and loops like (FOR loops).
- *Better Performance***:** PL SQL engine processes multiple SQL statements simultaneously as a single block, thereby reducing network traffic.
- *Error Handling***:** PL/SQL handles errors or exceptions effectively during the execution of a PL/SQL program. Once an exception is caught, specific actions can be taken depending upon the type of the exception or it can be displayed to the user with a message.

## **PL/SQL PLACEHOLDERS**

Placeholders are temporary storage area. Placeholders can be any of Variables, Constants and Records. Oracle defines placeholders to store data temporarily, which are used to manipulate data during the execution of a PL SQL block.

Depending on the kind of data you want to store, you can define placeholders with a name and a datatype. Few of the datatypes used to define placeholders are as given below.

Number (n,m) , Char (n) , Varchar2 (n) , Date , Long , Long raw, Raw, Blob, Clob, Nclob, Bfile

## **PL/SQL VARIABLES**

These are placeholders that store the values that can change through the PL/SQL Block. The General Syntax to declare a variable is:

variable\_name datatype [NOT NULL: = value];

- *variable\_name* is the name of the variable.
- *datatype* is a valid PL/SQL datatype.
- *NOT NULL* is an optional specification on the variable.
- value or *DEFAULT* value is also an optional specification, where you can initialize a variable.
- Each variable declaration is a separate statement and must be terminated by a semicolon.

For example, if you want to store the current salary of an employee, you can use a variable.

DECLARE salary number (6);

\* "salary" is a variable of datatype number and of length 6. When a variable is specified as NOT NULL, you must initialize the variable when it is declared.

For example: The below example declares two variables, one of which is a not null.

```
DECLARE
salary number(4);
dept varchar2(10) NOT NULL := "HR Dept";
```
The value of a variable can change in the execution or exception section of the PL/SQL Block. We can assign values to variables in the two ways given below.

1) We can directly assign values to variables.

```
 The General Syntax is:
```

```
 variable_name:= value;
```
2) We can assign values to variables directly from the database columns by using a SELECT.. INTO statement. The General Syntax is:

```
SELECT column_name
INTO variable_name 
FROM table_name 
[WHERE condition];
```
Example: The below program will get the salary of an employee with id '1116' and display it on the screen.

```
DECLARE 
 var_salary number(6); 
 var_emp_id number(6) = 1116; 
BEGIN
 SELECT salary 
 INTO var_salary 
 FROM employee 
 WHERE emp_id = var_emp_id; 
 dbms_output.put_line(var_salary); 
 dbms_output.put_line('The employee' 
         || var_emp_id || ' has salary ' || 
var_salary); 
END; 
/
```
**NOTE: The backward slash '/' in the above program indicates to execute the above PL/SQL Block.**

# **SCOPE OF VARIABLES**

PL/SQL allows the nesting of Blocks within Blocks i.e, the Execution section of an outer block can contain inner blocks. Therefore, a variable which is accessible to an outer Block is also accessible to all nested inner Blocks. The variables declared in the inner blocks are not accessible to outer blocks. Based on their declaration we can classify variables into two types.

*Local* variables - These are declared in a inner block and cannot be referenced by outside Blocks.

 *Global* variables - These are declared in a outer block and can be referenced by its itself and by its inner blocks.

**For Example:** In the below example we are creating two variables in the outer block and assigning their product to the third variable created in the inner block.

The variable 'var\_mult' is declared in the inner block, so cannot be accessed in the outer block i.e. it cannot be accessed after line 11. The variables 'var\_num1' and 'var\_num2' can be accessed anywhere in the block.

```
1> DECLARE
2> var_num1 number; 
3> var_num2 number; 
4> BEGIN 
5> var_num1 := 100; 
6> var_num2 := 200; 
7> DECLARE 
     8> var_mult number; 
9> BEGIN 
10> var_mult := var_num1 * var_num2; 
11> END; 
12> END; 
13> /
```
## **PL/SQL CONSTANTS**

As the name implies a constant is a value used in a PL/SQL Block that remains unchanged throughout the program. A constant is a userdefined literal value. You can declare a constant and use it instead of actual value.

**For example:** If you want to write a program which will increase the salary of the employees by 25%, you can declare a constant and use it throughout the program. Next time when you want to increase the salary again you can change the value of the constant which will be easier than changing the actual value throughout the program.

The General Syntax to declare a constant is:

 *constant\_name CONSTANT datatype:= VALUE;* 

- *constant\_name* is the name of the constant i.e. similar to a variable name.
- The word *CONSTANT* is a reserved word and ensures that the value does not change.
- *VALUE* It is a value which must be assigned to a constant when it is declared. You cannot assign a value later.

For example, to declare salary\_increase, you can write code as follows:

*DECLARE salary\_increase CONSTANT number (3) := 10;*  SARVA EDUCATION (SITED) (Running- An I.T & Skill Advancement Training Programme) - 26 -

You *must* assign a value to a constant at the time you declare it. If you do not assign a value to a constant while declaring it and try to assign a value in the execution section, you will get a error. If you execute the below Pl/SQL block you will get error.

```
DECLARE 
salary_increase CONSTANT number(3); 
BEGIN 
salary_increase := 100; 
 dbms_output.put_line (salary_increase); 
END;
```
## **PL/SQL RECORDS**

Records are another type of datatypes which oracle allows to be defined as a placeholder. Records are composite datatypes, which means it is a combination of different scalar datatypes like char, varchar, number etc. Each scalar data types in the record holds a value. A record can be visualized as a row of data. It can contain all the contents of a row.

#### **Declaring a record:**

To declare a record, you must first define a composite datatype; then declare a record for that type.

The General Syntax to define a composite datatype is:

```
TYPE record_type_name IS RECORD 
(first_col_name column_datatype, 
second_col_name column_datatype, ...);
```
- *record\_type\_name* it is the name of the composite type you want to define.
- *first\_col\_name, second\_col\_name, etc.,- it is the* names the fields/columns within the record.
- *column\_datatype* defines the scalar datatype of the fields.

There are different ways you can declare the datatype of the fields.

1) You can declare the field in the same way as you declare the fieds while creating the table.

2) If a field is based on a column from database table, you can define the field\_type as follows:

*col\_name* table\_name.column\_name%type;

By declaring the field datatype in the above method, the datatype of the column is dynamically applied to the field. This method is useful when you are altering the column specification of the table, because you do not need to change the code again.

**NOTE:** You can use also *%type* to declare variables and constants. The General Syntax to declare a record of a uerdefined datatype is:

record\_name record\_type\_name;

The following code shows how to declare a record called *employee\_rec* based on a user-defined type.

```
DECLARE 
TYPE employee_type IS RECORD 
(employee_id number(5), 
employee first name varchar2(25),
employee_last_name employee.last_name%type, 
 employee_dept employee.dept%type); 
 employee_salary employee.salary%type;
  employee_rec employee_type;
```
If all the fields of a record are based on the columns of a table, we can declare the record as follows:

record\_name table\_name%ROWTYPE;

For example, the above declaration of employee\_rec can as follows:

```
DECLARE 
 employee_rec employee%ROWTYPE;
```
**The advantages of declaring the record as a ROWTYPE are:** 1) You do not need to explicitly declare variables for all the columns in a table.

2) If you alter the column specification in the database table, you do not need to update the code.

**The disadvantage of declaring the record as a ROWTYPE is:** 1) When u create a record as a ROWTYPE, fields will be created for all the columns in the table and memory will be used to create the datatype for all the fields. So use ROWTYPE only when you are using all the columns of the table in the program. **NOTE:** When you are creating a record, you are just creating a datatype, similar to creating a variable. You need to assign values to the record to use them. The following table consolidates the different ways in which you can define and declare a pl/sql record.

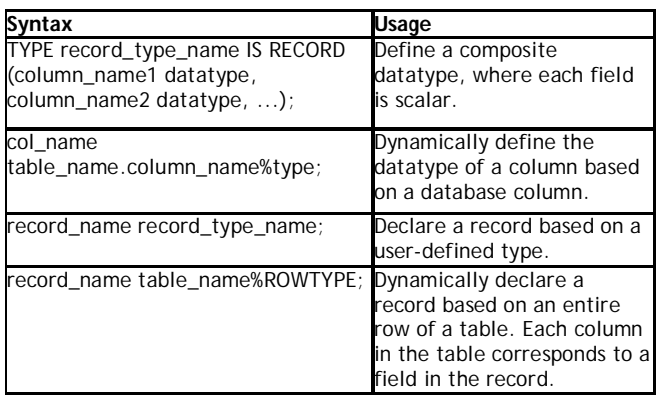

#### **Passing Values To and From a Record**

When you assign values to a record, you actually assign values to the fields within it. The General Syntax to assign a value to a column within a record direclty is:

record\_name.col\_name:= value;

If you used %ROWTYPE to declare a record, you can assign values as shown:

record\_name.column\_name:= value;

We can assign values to records using SELECT Statements as shown:

SELECT col1, col2 INTO record\_name.col\_name1, record\_name.col\_name2 FROM table\_name [WHERE clause];

If %ROWTYPE is used to declare a record then you can directly assign values to the whole record instead of each columns separately.

In this case, you must SELECT all the columns from the table into the record as shown:

```
SELECT * INTO record_name 
FROM table_name 
[WHERE clause];
```
Lets see how we can get values from a record.

The General Syntax to retrieve a value from a specific field into another variable is:

```
var_name:= record_name.col_name;
```
The following table consolidates the different ways you can assign values to and from a record:

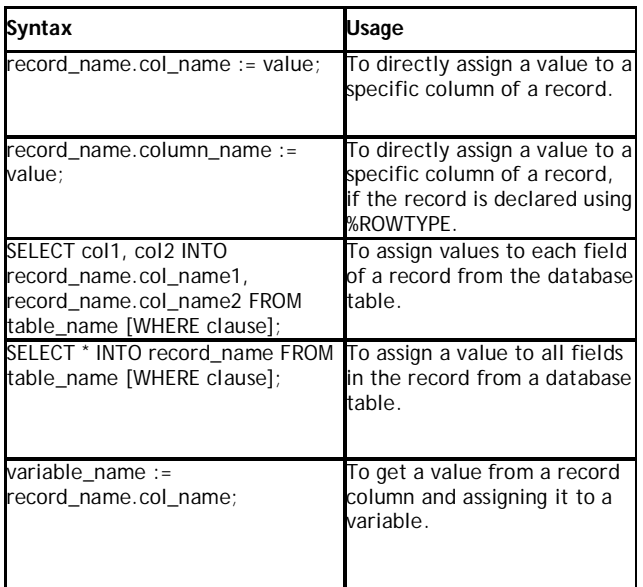

# **CONDITIONAL STATEMENTS IN PL/SQL**

As the name implies, PL/SQL supports programming language features like conditional statements, iterative statements.

The programming constructs are similar to how you use in programming languages like Java and C++.

# **IF THEN ELSE STATEMENT**

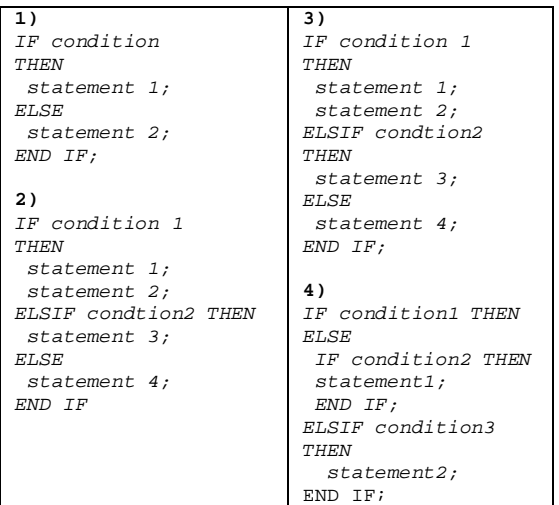

## **ITERATIVE STATEMENTS IN PL/SQL**

An iterative control Statements are used when we want to repeat the execution of one or more statements for specified number of times.

## **There are three types of loops in PL/SQL:**

- **1. Simple Loop**
- **2. While Loop**
- **3. For Loop**

## **1) Simple Loop**

A Simple Loop is used when a set of statements is to be executed at least once before the loop terminates. An EXIT condition must be specified in the loop, otherwise the loop will get into an infinite number of iterations. When the EXIT condition is satisfied the process exits from the loop.

The General Syntax to write a Simple Loop is:

```
LOOP 
    statements; 
    EXIT; 
    {or EXIT WHEN condition;}
END LOOP;
```
 **These are the important steps to be followed while using Simple Loop.**

- Initialize a variable before the loop body.
- Increment the variable in the loop.
- Use a EXIT WHEN statement to exit from the Loop. If you use a EXIT statement without WHEN condition, the statements in the loop is executed only once.

#### **2) While Loop**

A WHILE LOOP is used when a set of statements has to be executed as long as a condition is true. The condition is evaluated at the beginning of each iteration. The iteration continues until the condition becomes false. The General Syntax to write a WHILE LOOP is:

*WHILE <condition> LOOP statements; END LOOP;* 

**Important steps to follow when executing a while loop:**

- Initialize a variable before the loop body.
- Increment the variable in the loop.
- EXIT WHEN statement and EXIT statements can be used in while loops but it's not done oftenly.

# **3) FOR Loop**

A FOR LOOP is used to execute a set of statements for a predetermined number of times. Iteration occurs between the start and end integer values given. The counter is always incremented by 1. The loop exits when the counter reaches the value of the end integer. The General Syntax to write a FOR LOOP is:

*FOR counter IN val1..val2 LOOP statements; END LOOP;*

- val1 Start integer value.
- val2 End integer value.

Important steps to follow when executing a while loop:

- The counter variable is implicitly declared in the declaration section, so it's not necessary to declare it explicity.
- The counter variable is incremented by 1 and does not need to be incremented explicitly.
- EXIT WHEN statement and EXIT statements can be used in FOR loops but it's not done oftenly.

**NOTE:** The above Loops are explained with a example when dealing with Explicit Cursors.

## **PL/SQL CURSORS**

A cursor is a temporary work area created in the system memory when a SQL statement is executed. A cursor contains information on a select statement and the rows of data accessed by it. This temporary work area is used to store the data retrieved from the database, and manipulate this data. A cursor can hold more than one row, but can process only one row at a time. The set of rows the cursor holds is called the active set.

## **There are two types of cursors in PL/SQL:**

**Implicit cursors:** These are created by default when DML statements like, INSERT, UPDATE, and DELETE statements are executed. They are also created when a SELECT statement that returns just one row is executed.

## **Explicit cursors:**

They must be created when you are executing a SELECT statement that returns more than one row. Even though the cursor stores multiple records, only one record can be processed at a time, which is called as current row. When you fetch a row the current row position moves to next row.

Both implicit and explicit cursors have the same functionality, but they differ in the way they are accessed.

#### **Implicit Cursors:**

When you execute DML statements like DELETE, INSERT, UPDATE and SELECT statements, implicit statements are created to process these statements.

Oracle provides few attributes called as implicit cursor attributes to check the status of DML operations. The cursor attributes available are %FOUND, %NOTFOUND, %ROWCOUNT, and %ISOPEN.

For example, When you execute INSERT, UPDATE, or DELETE statements the cursor attributes tell us whether any rows are affected and how many have been affected.

When a SELECT... INTO statement is executed in a PL/SQL Block, implicit cursor attributes can be used to find out whether any row has been returned by the SELECT statement. PL/SQL returns an error when no data is selected.

The status of the cursor for each of these attributes are defined in the below table.

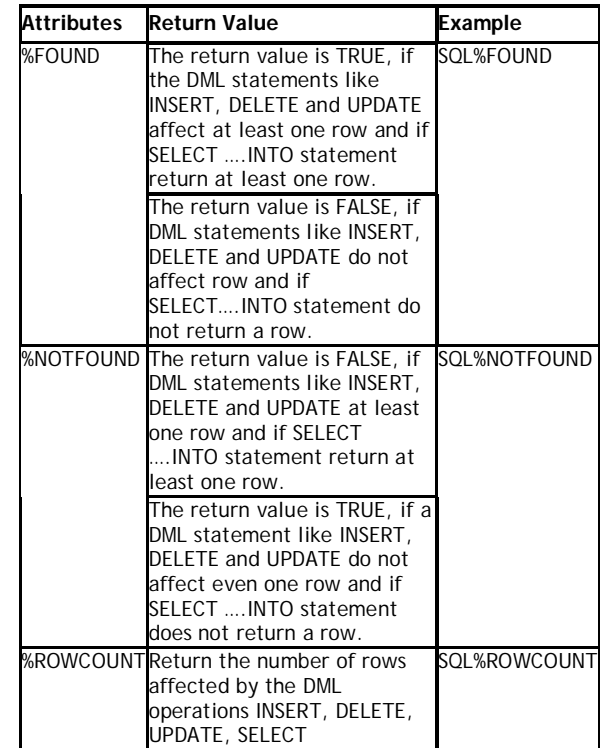

**For Example: Consider the PL/SQL Block that uses implicit cursor attributes as shown below:**

*DECLARE var\_rows number(5); BEGIN*

```
 UPDATE employee 
       SET salary = salary + 1000;
       IF SQL%NOTFOUND THEN
        dbms_output.put_line('None of the 
salaries where updated');
      ELSIF SQL%FOUND THEN
        var_rows:= SQL%ROWCOUNT;
        dbms_output.put_line('Salaries for' || 
var_rows || 'employees are updated');
      END IF; 
   END;
```
In the above PL/SQL Block, the salaries of all the employees in the 'employee' table are updated. If none of the employee's salary are updated we get a message 'None of the salaries where updated'. Else we get a message like for example, 'Salaries for 1000 employees are updated' if there are 1000 rows in 'employee' table.

#### **PL/SQL STORED PROCEDURES**

A stored procedure or in simple a proc is a named PL/SQL block which performs one or more specific task. This is similar to a procedure in other programming languages. A procedure has a header and a body. The header consists of the name of the procedure and the parameters or variables passed to the procedure. The body consists or declaration section, execution section and exception section similar to a general PL/SQL Block. A procedure is similar to an anonymous PL/SQL Block but it is named for repeated usage. We can pass parameters to procedures in three ways.

**1) IN-parameters 2) OUT-parameters 3) IN OUT-parameters**

A procedure may or may not return any value.

General Syntax to create a procedure is:

```
CREATE [OR REPLACE] PROCEDURE 
proc_name [list of parameters] 
     IS 
         Declaration section 
     BEGIN 
         Execution section 
     EXCEPTION 
        Exception section 
     END;
```
**IS -** marks the beginning of the body of the procedure and is similar to DECLARE in anonymous PL/SQL Blocks. The code between IS and BEGIN forms the Declaration section.

The syntax within the brackets [ ] indicate they are optional. By using CREATE OR REPLACE together the procedure is created if no other procedure with the same name exists or the existing procedure is replaced with the current code.

The below example creates a procedure 'employer\_details' which gives the details of the employee.

```
1> CREATE OR REPLACE PROCEDURE 
employer_details
     2> IS 
     3> CURSOR emp_cur IS 
     4> SELECT first_name, last_name, salary 
FROM emp_tbl;
     5> emp_rec emp_cur%rowtype;
     6> BEGIN 
     7> FOR emp_rec in sales_cur 
     8> LOOP 
     9> dbms_output.put_line(emp_cur.first_name 
|| ' ' ||emp_cur.last_name
     10> || ' ' ||emp_cur.salary);
     11> END LOOP;
     12>END;
     13> /
```
## **How to execute a Stored Procedure?**

There are two ways to execute a procedure. 1) From the SQL prompt.

 *EXECUTE [or EXEC] procedure\_name;* 

2) Within another procedure – simply use the procedure name.

 *procedure\_name;*

**NOTE:** In the examples given above, we are using backward slash '/' at the end of the program. This indicates the oracle engine that the PL/SQL program has ended and it can begin processing the statements.

# **PL/SQL FUNCTIONS**

A function is a named PL/SQL Block which is similar to a procedure. The major difference between a procedure and a function is, a function must always return a value, but a procedure may or may not return a value.

The General Syntax to create a function is:

```
CREATE [OR REPLACE] FUNCTION 
function_name [parameters] 
     RETURN return_datatype; 
     IS 
     Declaration_section 
     BEGIN 
     Execution_section 
     Return return_variable; 
     EXCEPTION 
     exception section 
     Return return_variable; 
     END;
```
1) Return Type: The header section defines the return type of the function. The return datatype can be any of the oracle datatype like varchar, number etc.

2) The execution and exception section both should return a value which is of the datatype defined in the header section.

For example, let's create a function called ''employer\_details\_func' similar to the one created in stored procedure.

```
1> CREATE OR REPLACE FUNCTION 
employer_details_func
     2> RETURN VARCHAR(20);
3> IS 
5> emp_name VARCHAR(20); 
6> BEGIN 
7> SELECT first_name INTO emp_name
8> FROM emp_tbl WHERE empID = '100';
9> RETURN emp_name;
10> END;
11> /
```
In the example we are retrieving the 'first\_name' of employee with empID 100 to variable 'emp\_name'.

The return type of the function is VARCHAR which is declared in line no 2.

The function returns the 'emp\_name' which is of type VARCHAR as the return value in line no 9.

## **How to execute a PL/SQL Function?**

A function can be executed in the following ways.

1) Since a function returns a value we can assign it to a variable.

*employee\_name :=employer\_details\_func;* If 'employee\_name' is of datatype varchar we can store the name of the employee by assigning the return type of the function to it.

```
2) As a part of a SELECT statement
```
*SELECT employer\_details\_func FROM dual;* 3) In a PL/SQL Statements like, *dbms\_output.put\_line(employer\_details\_ func);*

This line displays the value returned by the function.

# **PARAMETERS IN PROCEDURE AND FUNCTIONS**

How to pass parameters to Procedures and Functions in PL/SQL? In PL/SQL, we can pass parameters to procedures and functions in three ways.

1) IN type parameter: These types of parameters are used to send values to stored procedures.

2) OUT type parameter: These types of parameters are used to get values from stored procedures. This is similar to a return type in functions.

3) IN OUT parameter: These types of parameters are used to send values and get values from stored procedures.

NOTE: If a parameter is not explicitly defined a parameter type, then by default it is an IN type parameter.

# **1) IN parameter:**

This is similar to passing parameters in programming languages. We can pass values to the stored procedure through these parameters or variables. This type of parameter is a read only parameter. We can assign the value of IN type parameter to a variable or use it in a query, but we cannot change its value inside the procedure.

*CREATE [OR REPLACE] PROCEDURE* 

```
procedure_name (
```
 *param\_name1 IN datatype, param\_name12 IN datatype ... )*

- param\_name1, param\_name2... are unique parameter names.
- datatype defines the datatype of the variable.
- IN is optional, by default it is a IN type parameter.

# **2) OUT Parameter:**

The OUT parameters are used to send the OUTPUT from a procedure or a function. This is a write-only parameter i.e, we cannot pass values to OUT parameters while executing the stored procedure, but we can assign values to OUT parameter inside the stored procedure and the calling program can receive this output value.

The General syntax to create an OUT parameter is-

*CREATE [OR REPLACE] PROCEDURE proc2 (param\_name OUT datatype)* 

The parameter should be explicity declared as OUT parameter.

## **3) IN OUT Parameter:**

The IN OUT parameter allows us to pass values into a procedure and get output values from the procedure. This parameter is used if the value of the IN parameter can be changed in the calling program.

By using IN OUT parameter we can pass values into a parameter and return a value to the calling program using the same parameter. But this is possible only if the value passed to the procedure and output value have a same datatype. This parameter is used if the value of the parameter will be changed in the procedure.

The General syntax to create an IN OUT parameter is-

*CREATE [OR REPLACE] PROCEDURE proc3 (param\_name IN OUT datatype)*

The below examples show how to create stored procedures using the above three types of parameters.

# **Example1:**

# **Using IN and OUT parameter:**

Let's create a procedure which gets the name of the employee when the employee id is passed.

*1> CREATE OR REPLACE PROCEDURE emp\_name (id IN NUMBER, emp\_name OUT NUMBER) 2> IS 3> BEGIN 4> SELECT first\_name INTO emp\_name 5> FROM emp\_tbl WHERE empID = id; 6> END; 7> /*

We can call the procedure 'emp\_name' in this way from a PL/SQL Block.

#### SARVA EDUCATION (SITED) (Running- An I.T & Skill Advancement Training Programme) - 31 -

```
1> DECLARE
  2> empName varchar(20);
  3> CURSOR id_cur SELECT id FROM emp_ids;
  4> BEGIN
  5> FOR emp_rec in id_cur
  6> LOOP
  7> emp_name(emp_rec.id, empName);
  8> dbms_output.putline('The employee ' || 
empName || ' has id ' || emp-rec.id);
  9> END LOOP;
  10> END;
  11> /
```
#### In the above PL/SQL Block

In line no 3; we are creating a cursor 'id\_cur' which contains the employee id.

In line no 7; we are calling the procedure 'emp\_name', we are passing the 'id' as IN parameter and 'empName' as OUT parameter. In line no 8; we are displaying the id and the employee name which we got from the procedure 'emp\_name'.

#### **Example 2:**

## **Using IN OUT parameter in procedures:**

```
1> CREATE OR REPLACE PROCEDURE emp_salary_increase
  2> (emp_id IN emptbl.empID%type, salary_inc IN OUT 
emptbl.salary%type) 
 3> IS 
       4> tmp_sal number; 
  5> BEGIN 
  6> SELECT salary 
  7> INTO tmp_sal 
  8> FROM emp_tbl
  9> WHERE empID = emp_id; 
  10> IF tmp_sal between 10000 and 20000 THEN 
  11> salary_inout := tmp_sal * 1.2; 
       12> ELSIF tmp_sal between 20000 and 30000 THEN 
  13> salary_inout := tmp_sal * 1.3; 
  14> ELSIF tmp_sal > 30000 THEN 
  15> salary_inout := tmp_sal * 1.4; 
      16> END IF; 
  17> END;
  18> /
```
The below PL/SQL block shows how to execute the above 'emp\_salary\_increase' procedure.

```
1> DECLARE 
  2> CURSOR updated_sal is 
 3> SELECT empID,salary 
     4> FROM emp_tbl; 
 5> pre_sal number; 
  6> BEGIN 
 7> FOR emp_rec IN updated_sal LOOP 
 8> pre_sal := emp_rec.salary; 
  9> emp_salary_increase(emp_rec.empID, 
emp_rec.salary); 
 10> dbms_output.put_line('The salary of ' || 
emp_rec.empID || 
 11> ' increased from '|| pre_sal || 
 ' to '||emp_rec.salary);
  12> END LOOP; 
 13> END;
 14> /
```
## **EXCEPTION HANDLING**

In this section we will discuss about the following,

1) What is Exception Handling.

2) Structure of Exception Handling.

3) Types of Exception Handling.

## **1) What is Exception Handling?**

PL/SQL provides a feature to handle the Exceptions which occur in a PL/SQL Block known as exception Handling. Using Exception Handling we can test the code and avoid it from exiting abruptly. When an exception occurs a messages which explains its cause is received.

PL/SQL Exception message consists of three parts.

- **1) Type of Exception**
- **2) An Error Code**
- **3) A message**

By Handling the exceptions we can ensure a PL/SQL block does not exit abruptly.

## **2) Structure of Exception Handling.**

The General Syntax for coding the exception section

```
 DECLARE
    Declaration section 
  BEGIN 
    Exception section 
  EXCEPTION 
  WHEN ex_name1 THEN 
     -Error handling statements 
  WHEN ex_name2 THEN 
    -Error handling statements 
  WHEN Others THEN 
    -Error handling statements 
END;
```
## General PL/SQL statements can be used in the Exception Block.

When an exception is raised, Oracle searches for an appropriate exception handler in the exception section. For example in the above example, if the error raised is 'ex\_name1', then the error is handled according to the statements under it. Since, it is not possible to determine all the possible runtime errors during testing for the code, the 'WHEN Others' exception is used to manage the exceptions that are not explicitly handled. Only one exception can be raised in a Block and the control does not return to the Execution Section after the error is handled.

```
DELCARE
    Declaration section 
  BEGIN
     DECLARE
       Declaration section 
     BEGIN 
       Execution section 
     EXCEPTION 
       Exception section 
    END; 
  EXCEPTION
    Exception section 
  END;
```
In the above case, if the exception is raised in the inner block it should be handled in the exception block of the inner PL/SQL block else the control moves to the Exception block of the next upper PL/SQL Block. If none of the blocks handle the exception the program ends abruptly with an error.

## **3) Types of Exception.**

- There are 3 types of Exceptions.
- **a) Named System Exceptions**
- **b) Unnamed System Exceptions**
- **c) User-defined Exceptions**

#### **a) Named System Exceptions**

System exceptions are automatically raised by Oracle, when a program violates a RDBMS rule. There are some system exceptions which are raised frequently, so they are pre-defined and given a name in Oracle which are known as Named System Exceptions. For example: NO\_DATA\_FOUND and ZERO\_DIVIDE are called Named System exceptions.

#### **Named system exceptions are:**

1) Not Declared explicitly,

2) Raised implicitly when a predefined Oracle error occurs,

3) caught by referencing the standard name within an exceptionhandling routine.

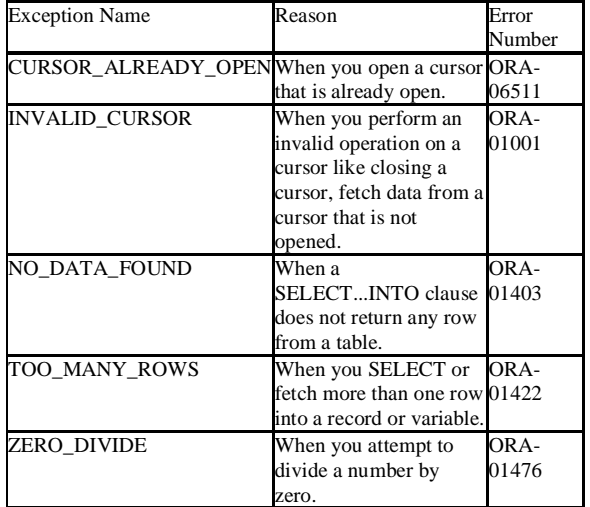

**For Example:** Suppose a NO\_DATA\_FOUND exception is raised in a proc, we can write a code to handle the exception as given below.

```
BEGIN 
  Execution section
EXCEPTION 
WHEN NO_DATA_FOUND THEN 
 dbms_output.put_line ('A SELECT...INTO did 
not return any row.'); 
 END;
```
# **b) Unnamed System Exceptions**

Those system exception for which oracle does not provide a name is known as unnamed system exception. These exceptions do not occur frequently. These Exceptions have a code and an associated message.

a Pragma called EXCEPTION\_INIT. EXCEPTION\_INIT will associate a predefined Oracle error number to a programmer\_defined exception name.

named exception.

Steps to be followed to use unnamed system exceptions are-

We can assign a name to unnamed system exceptions using

• They are raised implicitly.

• If they are not handled in WHEN Others they must be handled explicity.

• To handle the exception explicity, they must be declared using Pragma EXCEPTION\_INIT as given above and handled referencing the user-defined exception name in the exception section.

There are two ways to handle unnamed system exceptions: **1.** By using the WHEN OTHERS exception handler, or **2.** By associating the exception code to a name and using it as a

The general syntax to declare unnamed system exception using EXCEPTION\_INIT is:

```
DECLARE 
          exception_name EXCEPTION; 
          PRAGMA 
          EXCEPTION_INIT (exception_name, 
Err_code); 
      BEGIN 
      Execution section
      EXCEPTION
         WHEN exception_name THEN
            handle the exception
      END;
```
**For Example:** Lets consider the product table and order\_items table from sql joins.

Here product\_id is a primary key in product table and a foreign key in order items table.

If we try to delete a product id from the product table when it has child records in order\_id table an exception will be thrown with oracle code number -2292.

We can provide a name to this exception and handle it in the exception section as given below.

```
DECLARE 
         Child_rec_exception EXCEPTION; 
         PRAGMA 
          EXCEPTION_INIT (Child_rec_exception, -
2292); 
      BEGIN 
         Delete FROM product where product_id= 104; 
      EXCEPTION 
          WHEN Child_rec_exception 
          THEN Dbms_output.put_line('Child records 
are present for this product_id.'); 
     END; 
      /
```
## **c) User-defined Exceptions**

Apart from system exceptions we can explicity define exceptions based on business rules. These are known as user-defined exceptions.

Steps to be followed to use user-defined exceptions:

• They should be explicitly declared in the declaration section.

• They should be explicitly raised in the Execution Section.

• They should be handled by referencing the user-defined exception name in the exception section.

**For Example:** Lets consider the product table and order\_items table from sql joins to explain user-defined exception. Lets create a business rule that if the total no of units of any particular product sold is more than 20, then it is a huge quantity and a special discount should be provided.

```
DECLARE
```

```
 huge_quantity EXCEPTION; 
   CURSOR product_quantity is 
   SELECT p.product_name as name, sum(o.total_units) 
as units
   FROM order_tems o, product p
   WHERE o.product_id = p.product_id; 
   quantity order_tems.total_units%type; 
   up_limit CONSTANT order_tems.total_units%type := 
20; 
   message VARCHAR2(50); 
BEGIN 
   FOR product_rec in product_quantity LOOP 
     quantity := product_rec.units;
      IF quantity > up_limit THEN 
       message := 'The number of units of product ' 
|| product_rec.name || 
                   ' is more than 20. Special 
discounts should be provided. 
                        Rest of the records are 
skipped. '
      RAISE huge_quantity; 
      ELSIF quantity < up_limit THEN 
       v_message:= 'The number of unit is below the 
discount limit.'; 
      END IF; 
      dbms_output.put_line (message); 
   END LOOP; 
  EXCEPTION 
    WHEN huge_quantity THEN 
      dbms_output.put_line (message); 
  END; 
/
```
**RAISE\_APPLICATION\_ERROR** is a built-in procedure in oracle which is used to display the user-defined error messages along with the error number whose range is in between -20000 and -20999. Whenever a message is displayed using RAISE\_APPLICATION\_ERROR, all previous transactions which are not committed within the PL/SQL Block are rolled back automatically (i.e. change due to INSERT, UPDATE, or DELETE statements). RAISE\_APPLICATION\_ERROR raises an exception but does not handle it. RAISE\_APPLICATION\_ERROR is used for the following reasons,

**a)** to create a unique id for an user-defined exception. **b)** to make the user-defined exception look like an Oracle error.

The General Syntax to use this procedure is:

*RAISE\_APPLICATION\_ERROR (error\_number, error\_message);* 

• The Error number must be between -20000 and -20999

• The Error\_message is the message you want to display when the error occurs.

## **Steps to be followed to use RAISE\_APPLICATION\_ERROR procedure:**

1. Declare a user-defined exception in the declaration section. 2. Raise the user-defined exception based on a specific business rule in the execution section.

3. Finally, catch the exception and link the exception to a user-defined error number in RAISE\_APPLICATION\_ERROR.

Using the above example we can display a error message using RAISE\_APPLICATION\_ERROR.

```
DECLARE
       huge_quantity EXCEPTION; 
       CURSOR product_quantity is 
       SELECT p.product_name as name, 
sum(o.total_units) as units
      FROM order_tems o, product p
       WHERE o.product_id = p.product_id; 
       quantity order_tems.total_units%type; 
       up_limit CONSTANT 
order_tems.total_units%type := 20; 
      message VARCHAR2(50); 
    BEGIN 
      FOR product_rec in product_quantity LOOP 
         quantity := product_rec.units;
          IF quantity > up_limit THEN 
             RAISE huge_quantity; 
          ELSIF quantity < up_limit THEN 
           v_message:= 'The number of unit is below 
the discount limit.'; 
          END IF; 
          Dbms_output.put_line (message); 
       END LOOP; 
     EXCEPTION 
        WHEN huge_quantity THEN 
         raise_application_error(-2100, 'The 
number of unit is above the discount limit.');
     END; 
    /
```
## **PL/SQL TRIGGERS**

A trigger is a pl/sql block structure which is fired when a DML statements like Insert, Delete, Update is executed on a database table. A trigger is triggered automatically when an associated DML statement is executed.

#### **Syntax of Triggers**

The Syntax for creating a trigger is:

```
CREATE [OR REPLACE ] TRIGGER trigger_name 
  {BEFORE | AFTER | INSTEAD OF } 
  {INSERT [OR] | UPDATE [OR] | DELETE} 
  [OF col_name] 
  ON table_name 
  [REFERENCING OLD AS o NEW AS n] 
  [FOR EACH ROW] 
  WHEN (condition) 
  BEGIN 
    --- sql statements 
  END;
```
- *CREATE [OR REPLACE ] TRIGGER trigger\_name* This clause creates a trigger with the given name or overwrites an existing trigger with the same name.
- *{BEFORE | AFTER | INSTEAD OF }* This clause indicates at what time should the trigger get fired. i.e for example: before or after updating a table. INSTEAD OF is used to create a trigger on a view. before and after cannot be used to create a trigger on a view.
- *{INSERT [OR] | UPDATE [OR] | DELETE}* This clause determines the triggering event. More than one triggering events can be used together separated by OR keyword. The trigger gets fired at all the specified triggering event.
- *[OF col\_name]* This clause is used with update triggers. This clause is used when you want to trigger an event only when a specific column is updated.
- CREATE [OR REPLACE ] TRIGGER trigger\_name This clause creates a trigger with the given name or overwrites an existing trigger with the same name.
- *[ON table\_name]* This clause identifies the name of the table or view to which the trigger is associated.
- *[REFERENCING OLD AS o NEW AS n]* This clause is used to reference the old and new values of the data being changed. By default, you reference the values as :old.column\_name or :new.column\_name. The reference names can also be changed from old (or new) to any other user-defined name. You cannot reference old values when inserting a record, or new values when deleting a record, because they do not exist.
- [FOR EACH ROW] This clause is used to determine whether a trigger must fire when each row gets affected (i.e. a Row Level Trigger) or just once when the entire sql statement is executed(i.e.statement level Trigger).
- *WHEN (condition)* This clause is valid only for row level triggers. The trigger is fired only for rows that satisfy the condition specified.

For Example: The price of a product changes constantly. It is important to maintain the history of the prices of the products. We can create a trigger to update the 'product\_price\_history' table when the price of the product is updated in the 'product' table.

#### **1) Create the 'product' table and 'product\_price\_history' table**

*CREATE TABLE product\_price\_history (product\_id number(5), product\_name varchar2(32), supplier\_name varchar2(32), unit\_price number(7,2) );* 

*CREATE TABLE product (product\_id number(5), product\_name varchar2(32), supplier\_name varchar2(32), unit\_price number(7,2) );* 

## **2) Create the price\_history\_trigger and execute it.**

```
CREATE or REPLACE TRIGGER 
price_history_trigger 
     BEFORE UPDATE OF unit_price 
      ON product 
     FOR EACH ROW 
      BEGIN 
      INSERT INTO product_price_history 
     VALUES 
      (:old.product_id, 
       :old.product_name, 
       :old.supplier_name, 
        :old.unit_price); 
      END; 
      /
```
## **3) Lets update the price of a product.**

*UPDATE PRODUCT SET unit\_price = 800 WHERE product\_id = 100*

Once the above update query is executed, the trigger fires and updates the 'product\_price\_history' table.

## **4) If you ROLLBACK the transaction before committing to the database, the data inserted to the table is also rolled back.**

## **Types of PL/SQL Triggers**

There are two types of triggers based on which level it is triggered.

1) Row level trigger - An event is triggered for each row updated, inserted or deleted.

2) Statement level trigger - An event is triggered for each sql statement executed.

# **PL/SQL Trigger Execution Hierarchy**

The following hierarchy is followed when a trigger is fired.

1) BEFORE statement trigger fires first.

2) Next BEFORE row level trigger fires, once for each row affected.

3) Then AFTER row level trigger fires once for each affected row. This events will alternates between BEFORE and AFTER row level triggers.

4) Finally the AFTER statement level trigger fires.

**For Example:** Let's create a table 'product\_check' which we can use to store messages when triggers are fired.

```
CREATE TABLE product
(Message varchar2(50), 
 Current_Date number(32)
);
```
## **Let's create a BEFORE and AFTER statement and row level triggers for the product table.**

**1)** BEFORE UPDATE, Statement Level: This trigger will insert a record into the table 'product\_check' before a sql update statement is executed, at the statement level.

```
CREATE or REPLACE TRIGGER Before_Update_Stat_product 
BEFORE 
UPDATE ON product 
Begin 
INSERT INTO product_check 
Values('Before update, statement level',sysdate); 
END; 
/
```
**2)** BEFORE UPDATE, Row Level: This trigger will insert a record into the table 'product\_check' before each row is updated.

```
CREATE or REPLACE TRIGGER Before_Upddate_Row_product 
  BEFORE 
  UPDATE ON product 
 FOR EACH ROW 
 BEGIN 
 INSERT INTO product_check 
 Values('Before update row level',sysdate); 
  END; 
  /
```
**3)** AFTER UPDATE, Statement Level: This trigger will insert a record into the table 'product\_check' after a sql update statement is executed, at the statement level.

```
CREATE or REPLACE TRIGGER After_Update_Stat_product 
 AFTER 
 UPDATE ON product 
 BEGIN 
 INSERT INTO product_check 
 Values('After update, statement level', sysdate); 
 End; 
 /
```
**4)** AFTER UPDATE, Row Level: This trigger will insert a record into the table 'product\_check' after each row is updated.

```
CREATE or REPLACE TRIGGER After_Update_Row_product 
 AFTER 
 insert On product 
 FOR EACH ROW 
 BEGIN 
 INSERT INTO product_check 
 Values('After update, Row level',sysdate); 
 END; 
 /
```
Now lets execute a update statement on table product.

```
 UPDATE PRODUCT SET unit_price = 800 
 WHERE product_id in (100,101);
```
Lets check the data in 'product\_check' table to see the order in which the trigger is fired.

```
 SELECT * FROM product_check;
```
## **Output:**

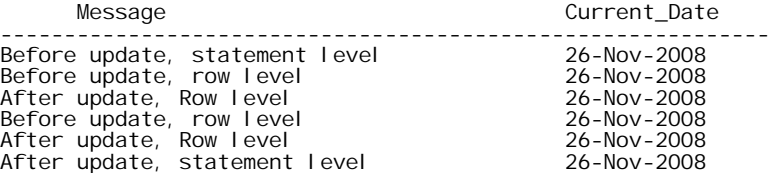

The above result shows 'before update' and 'after update' row level events have occurred twice, since two records were updated. But 'before update' and 'after update' statement level events are fired only once per sql statement.

The above rules apply similarly for INSERT and DELETE statements.

## **How to know Information about Triggers?**

We can use the data dictionary view 'USER\_TRIGGERS' to obtain information about any trigger. The below statement shows the structure of the view 'USER\_TRIGGERS'

 *DESC USER\_TRIGGERS;* 

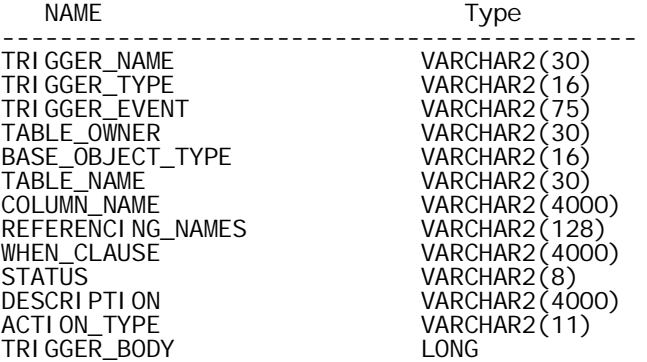

This view stores information about header and body of the trigger.

 *SELECT \* FROM user\_triggers WHERE trigger\_name = 'Before\_Update\_Stat\_product';* 

The above sql query provides the header and body of the trigger 'Before\_Update\_Stat\_product'. You can drop a trigger using the following command.

 *DROP TRIGGER trigger\_name;*

# **CYCLIC CASCADING in a TRIGGER**

This is an undesirable situation where more than one trigger enter into an infinite loop. while creating a trigger we should ensure the such a situation does not exist.

The below example shows how Trigger's can enter into cyclic cascading.

Let's consider we have two tables 'abc' and 'xyz'. Two triggers are created.

**1)** The INSERT Trigger, triggerA on table 'abc' issues an UPDATE on table 'xyz'. 2) The UPDATE Trigger, triggerB on table 'xyz' issues an INSERT on table 'abc'.

In such a situation, when there is a row inserted in table 'abc', triggerA fires and will update table 'xyz'. When the table 'xyz' is updated, triggerB fires and will insert a row in table 'abc'. This cyclic situation continues and will enter into a infinite loop, which will crash the database.

\_\_\_\_\_\_\_\_\_\_\_\_\_\_\_\_\_\_\_\_\_\_\_\_\_\_\_\_\_\_\_\_\_\_\_\_\_\_\_\_\_\_\_\_\_\_\_\_